# Medienbildungskonzept

(Überarbeitung 2023)

## Theodor-Heuss-Gymnasium (THG) Wolfenbüttel

Karl-von-Hörsten-Str. 7-9 38304 Wolfenbüttel

## **Inhaltsverzeichnis**

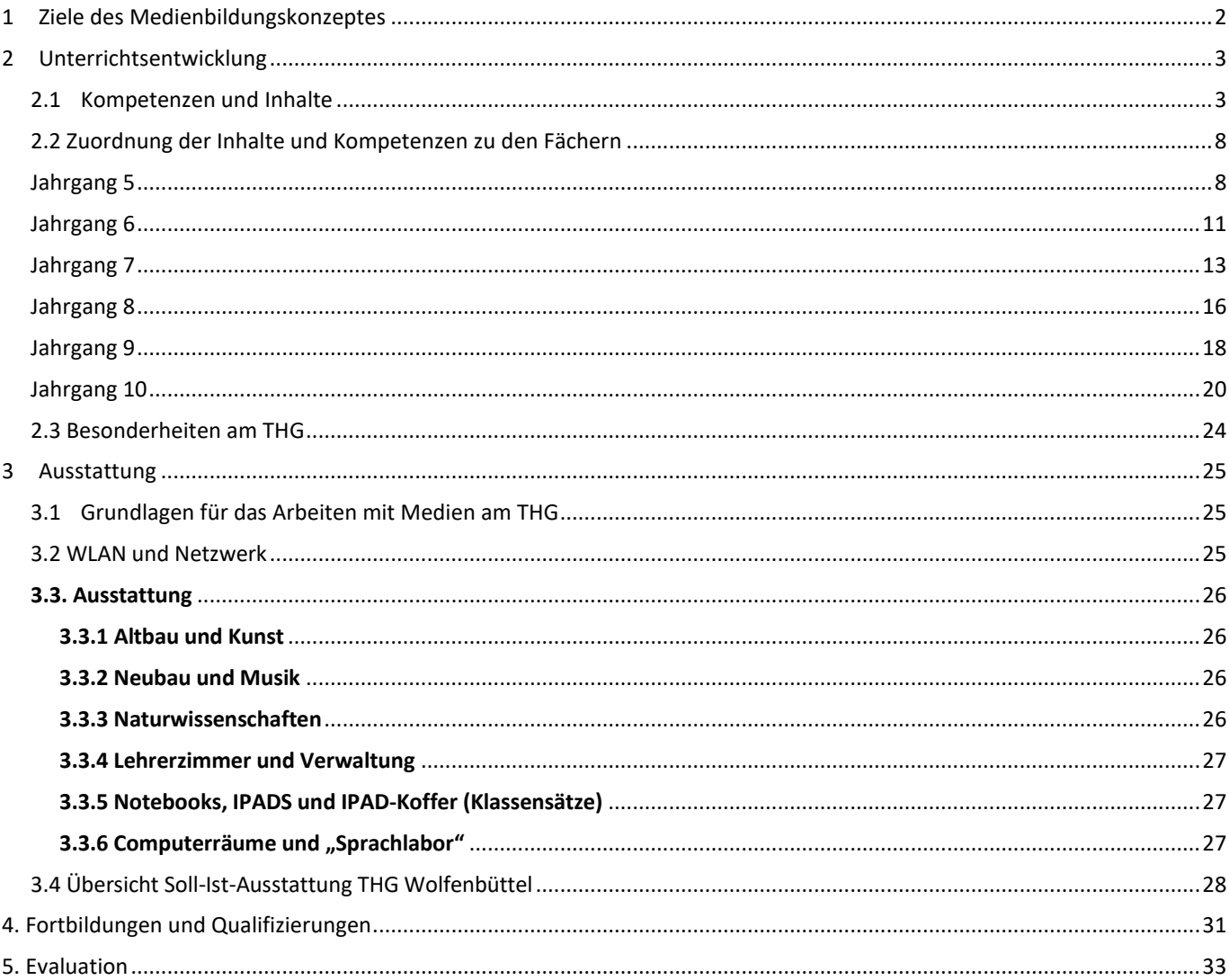

## <span id="page-1-0"></span>**1 Ziele des Medienbildungskonzeptes**

Medien im Allgemeinen und die digitalen Medien im Besonderen stellen einen nicht mehr wegzudenkenden Teil unseres Alltags dar. Der Einfluss der Digitalisierung auf unsere Gesellschaft bringt Chancen, aber auch nicht zu unterschätzende Risiken und Problemfelder mit sich. Der Erwerb von Medienkompetenz ist daher eine zentrale Aufgabe von heutigen Schulen, damit die Jugendlichen nicht unreflektiert dieser Kulturtechnik ausgesetzt werden. Zugleich gilt es, sie auf einen Berufs- und Gesellschaftsalltag vorzubereiten, in denen der verantwortliche und geübte Umgang mit digitalen Geräten mittlerweile eine Grundvoraussetzung zur beruflichen und gesellschaftlichen Teilhabe geworden ist.

Das Theodor-Heuss-Gymnasium (THG) nimmt diese von der Gesellschaft gestellte Aufgabe wahr und stellt sich ihr, indem wir mit diesem Medienkonzept die Medienbildung an unserer Schule steuern. Ausgangspunkt der Überlegungen zur Medienbildung sind dabei die Erweiterung unserer unmittelbaren Erfahrungs-, Bildungs- und Kommunikationsmöglichkeiten durch die Medien. Bildungsrelevant werden Medien, weil sie Werkzeuge der Weltaneignung sind. Dies betrifft alle kulturellen und gesellschaftlichen Bereiche, einschließlich der Entwicklungen in Naturwissenschaften und Technik. Das Medienkonzept des THG orientiert sich dabei am "Orientierungsrahmen Medienbildung in der Schule" des Landes Niedersachsen, den curricularen Vorgaben des Landes Niedersachsen für die jeweiligen Fächer sowie dem Landeskonzept "Medienkompetenz in Niedersachsen – Ziellinie 2020", welches die Kultusministerkonferenz-Strategie zur "Bildung in der digitalen Welt" aufgreift:

Zunächst wird die notwendige Unterrichtsentwicklung dargestellt; daraus ergibt sich einerseits unser Verständnis eines sinnvollen Umgangs mit der Digitalisierung in der Schule, andererseits lässt sich ableiten, welche technische Ausstattung für das THG erforderlich ist. Aufgrund der aktuell hohen Dynamik im Bereich der digitalen Medien gilt es abschließend zu formulieren, wie unser Kollegium kurz- und mittelfristig (weiter-)qualifiziert werden kann und muss, um die beschriebenen Herausforderungen dauerhaft professionell meistern zu können. Dazu gehört auch eine möglichst konkrete und ehrliche Evaluationskultur, die dazu beiträgt, positive Ansätze rasch zu identifizieren und zu stärken, und die umgekehrt Fehlentwicklungen frühzeitig erkennbar werden lässt, sodass entsprechend umgesteuert werden kann.

Wir stehen als Schule der medialen Entwicklung offen gegenüber, um die Chancen der neuen Technologien zu erkennen und für unseren qualitativ hochwertigen Unterricht weitere Verbesserungspotenziale zu finden.

Das Ziel jeder Medienbildung muss dem gesamtinhaltlichen Bildungsziel am Gymnasium entsprechen bzw. mit diesem zur Deckung gebracht werden. Neben Kompetenzen geht es uns bei der Medienbildung darum, uns als Schulgemeinschaft im (selbst)kritischen Umgang mit und in der Reflexion über Medien weiterzuentwickeln, um einerseits Manipulationen und Fehlentwicklungen erkennen, andererseits aber die Chancen der Digitalisierung nutzen zu können.

Die Schulung eines verantwortungsvollen und gesunden Umgangs mit Social Media und Fake News sind dabei aktuell und in Zukunft zentrale Themen und Herausforderungen unserer Medienbildung, die auch eine kontinuierliche und intensive Elternarbeit und -beratung einschließen muss. Insbesondere an dieser Stelle wird die Notwendigkeit einer engen Verzahnung unseres Medienbildungskonzepts mit unserem Präventionskonzept deutlich.

## <span id="page-2-0"></span>**2 Unterrichtsentwicklung**

### <span id="page-2-1"></span>**2.1 Kompetenzen und Inhalte**

Die Kompetenzen, die im Umgang mit neuen Medien gefördert werden sollen, gehören zu verschiedenen Kompetenzbereichen: Im Sinne unserer allgemein formulierten Zielsetzung müssen zu den rein instrumentellen Kompetenzen gestalterische und analysierende Elemente hinzukommen, die zudem den Raum für die Entwicklung der Reflexionskompetenz lernwirksam mitdenken.

In der Terminologie des in Kapitel 1 zitierten Strategiepapiers "Bildung in der digitalen Welt" werden verschiedene Kompetenzbereiche unterschieden:

- 1 . Suchen, Verarbeiten, Aufbewahren
- 2 . Kommunizieren und Kooperieren
- 3 . Produzieren und Präsentieren
- 4 . Schützen und sicher Agieren
- 5 . Problemlösen und Handeln
- 6 . Analysieren und Reflektieren

Die folgende (allgemein bekannte) Tabelle schlüsselt diese Kompetenzen genauer auf:

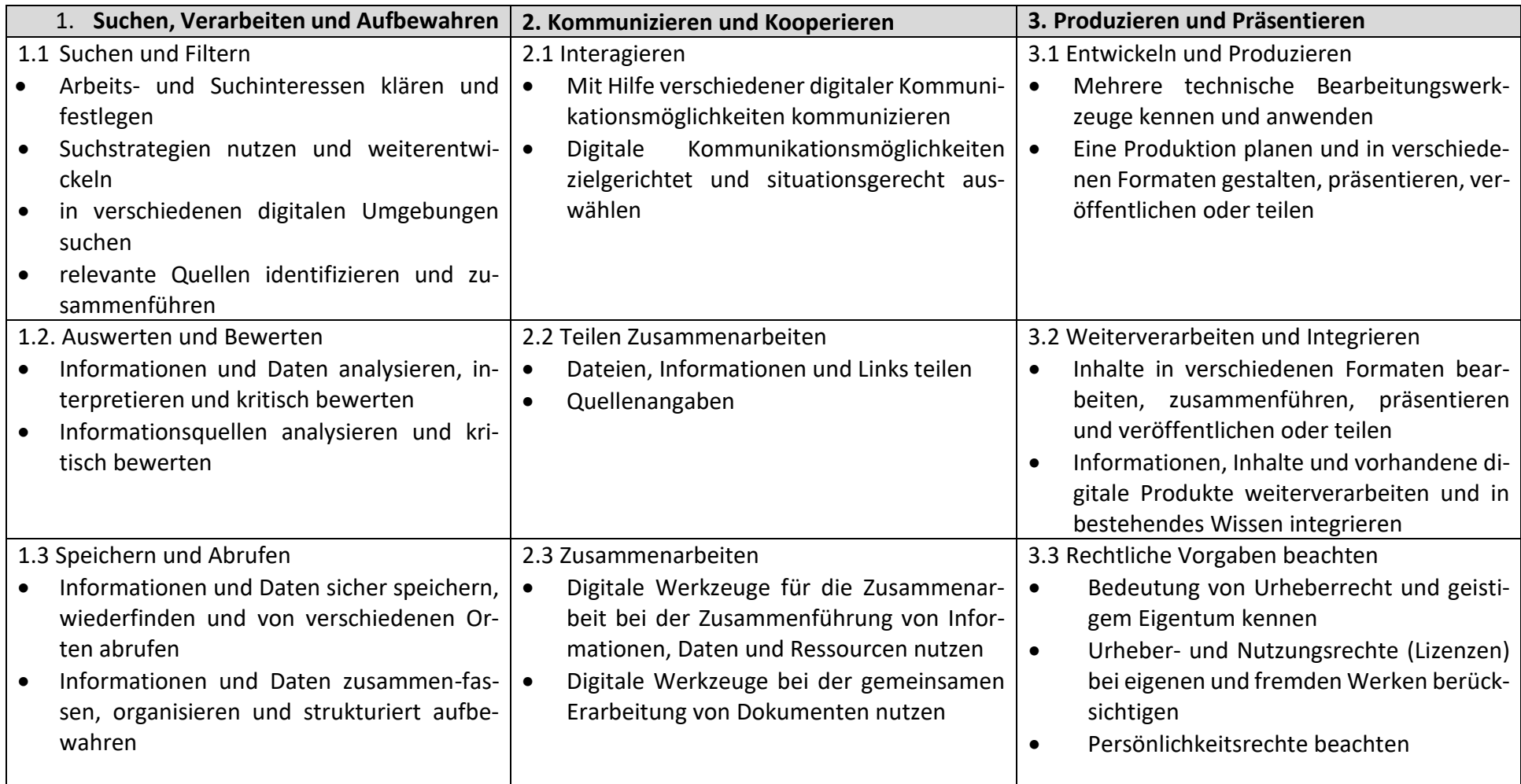

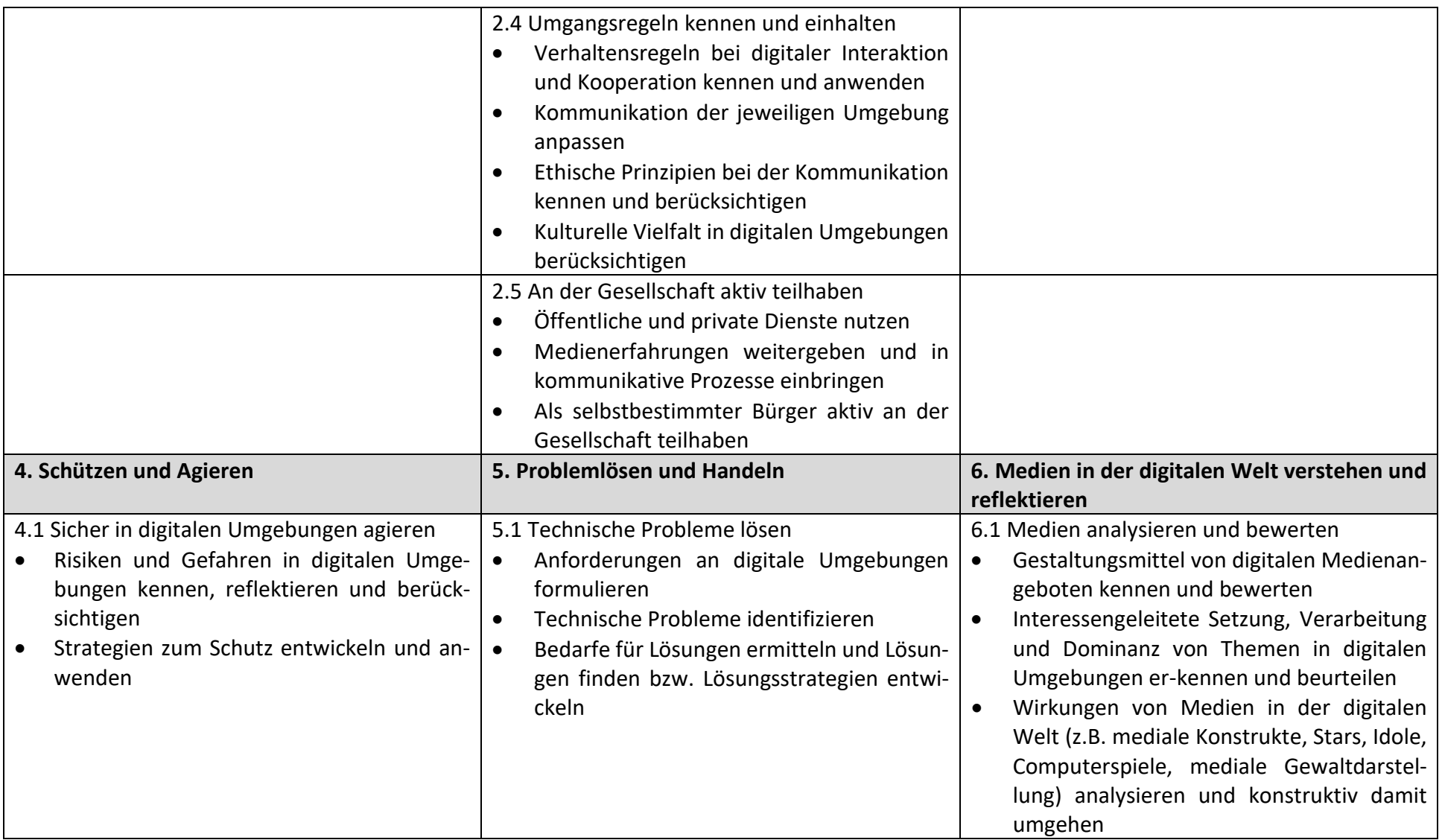

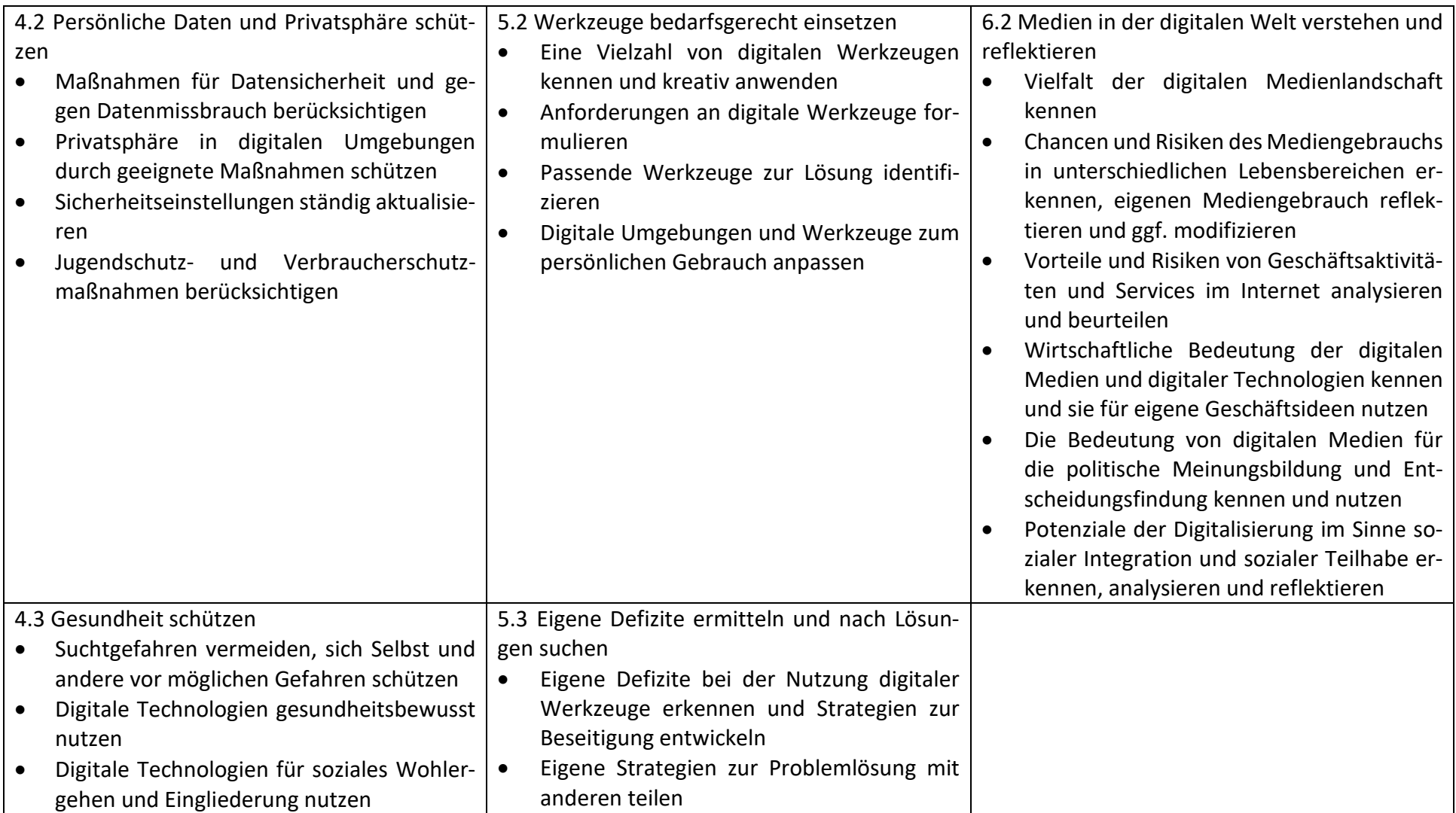

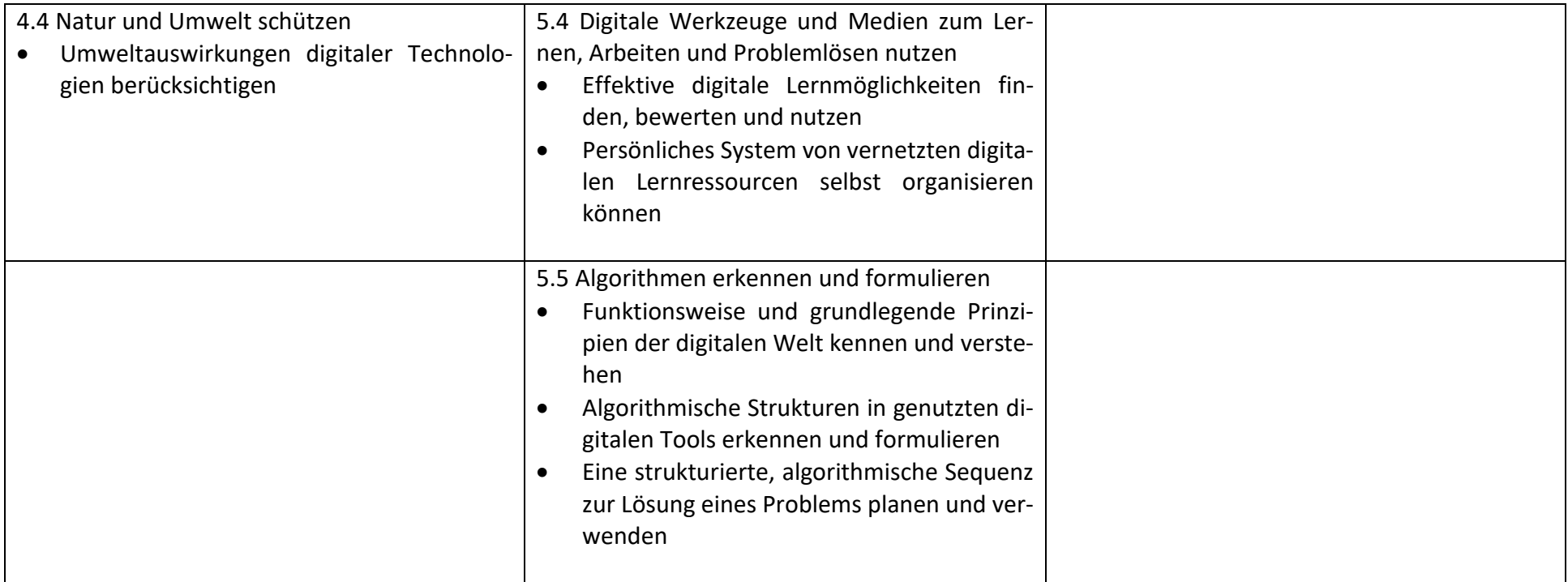

## **2.2 Zuordnung der Inhalte und Kompetenzen zu den Fächern**

Die folgende Tabelle gibt einen Überblick über die Zuordnung der medialen Teilkompetenzen zu bestimmten Fächern und Klassenstufen. Da am THG ab Klasse 8 flächendeckend IPADS im Unterricht vorhanden sind/sein werden (aufsteigend ab Schuljahr 2022/23), wird in einer separaten Spalte der folgenden Tabellen jeweils speziell zum Einsatz und Sinn von IPADS Bezug genommen. Die IPADS werden momentan den Schülerinnen und Schülern von der Schulträgerin kostenfrei als Dauerleihgabe zur Verfügung gestellt (get your own device). Mehr dazu siehe Kapitel 3 – Ausstattung.

<span id="page-7-1"></span><span id="page-7-0"></span>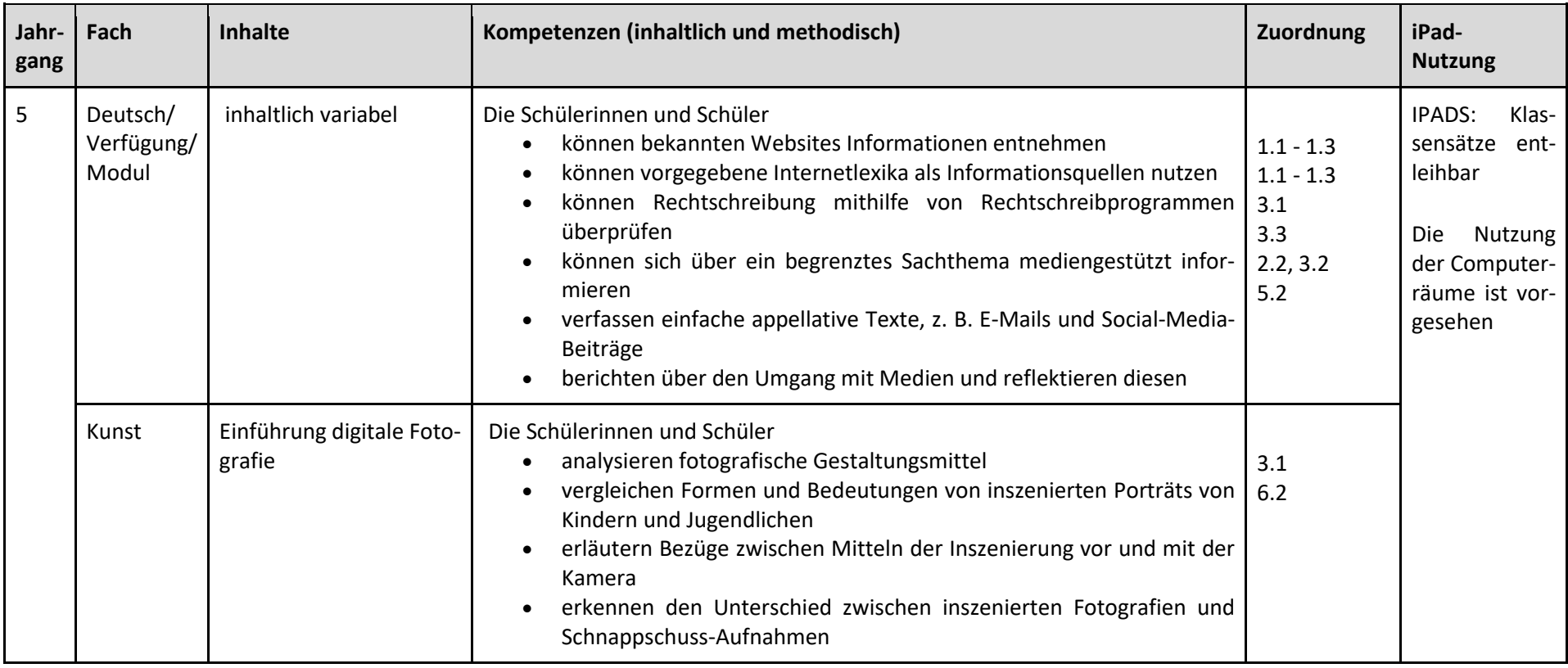

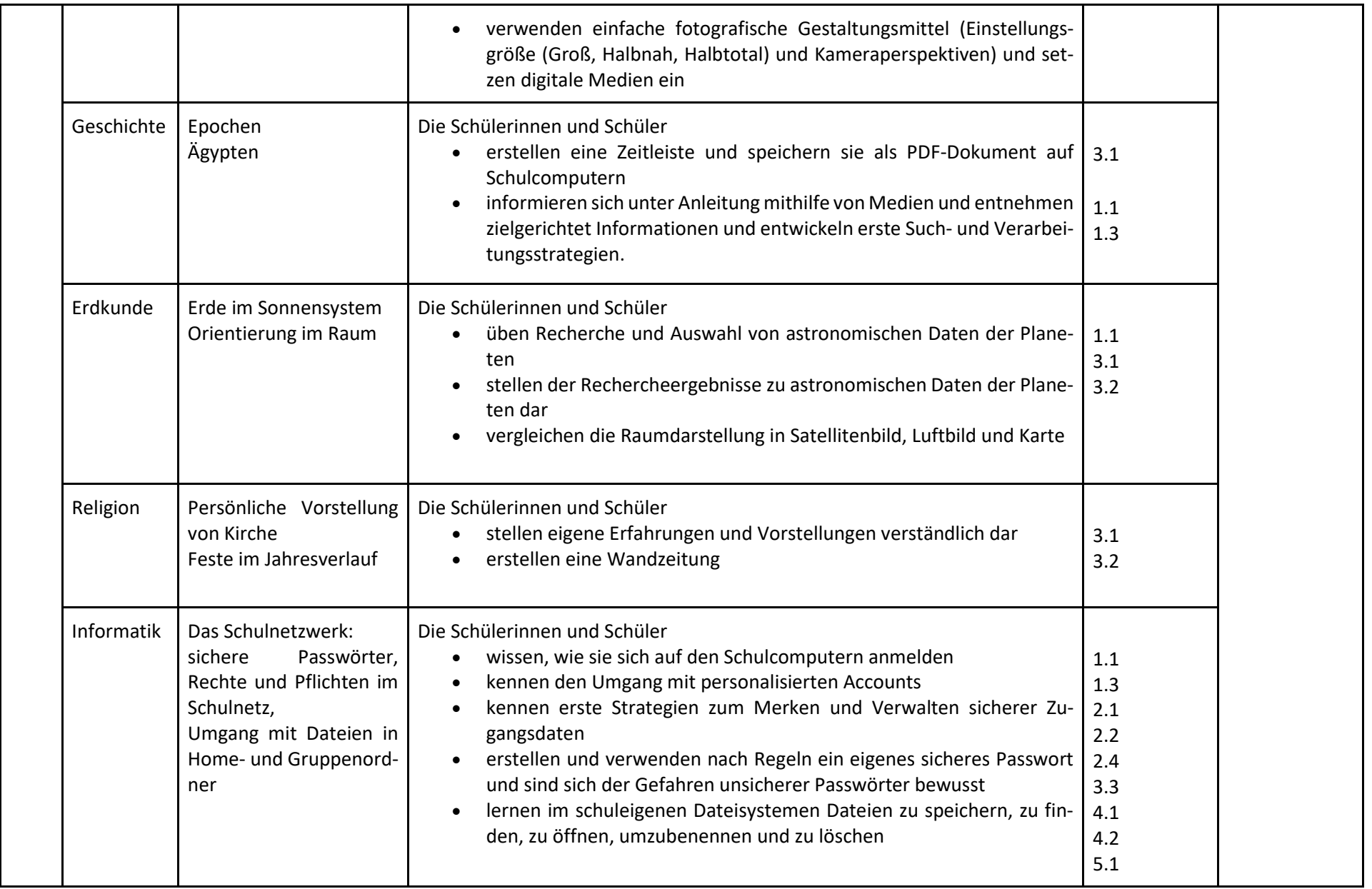

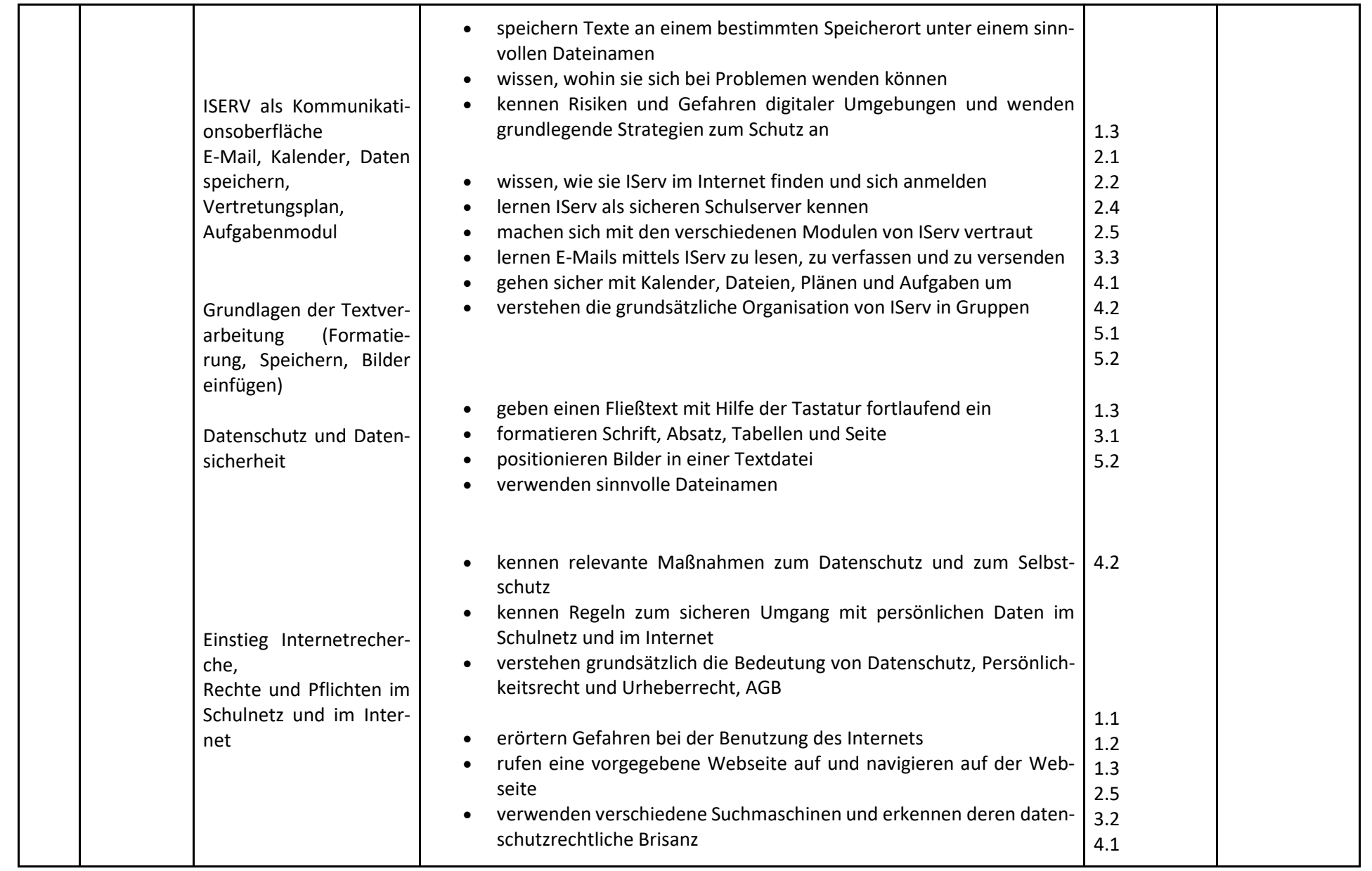

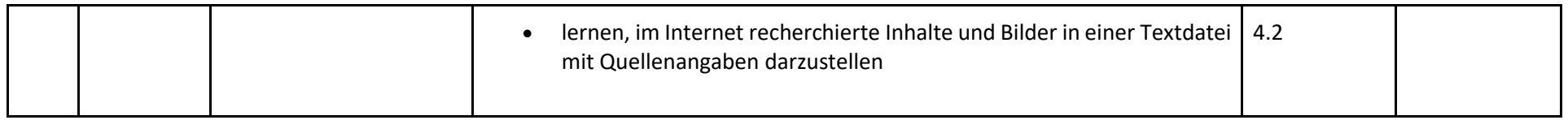

<span id="page-10-0"></span>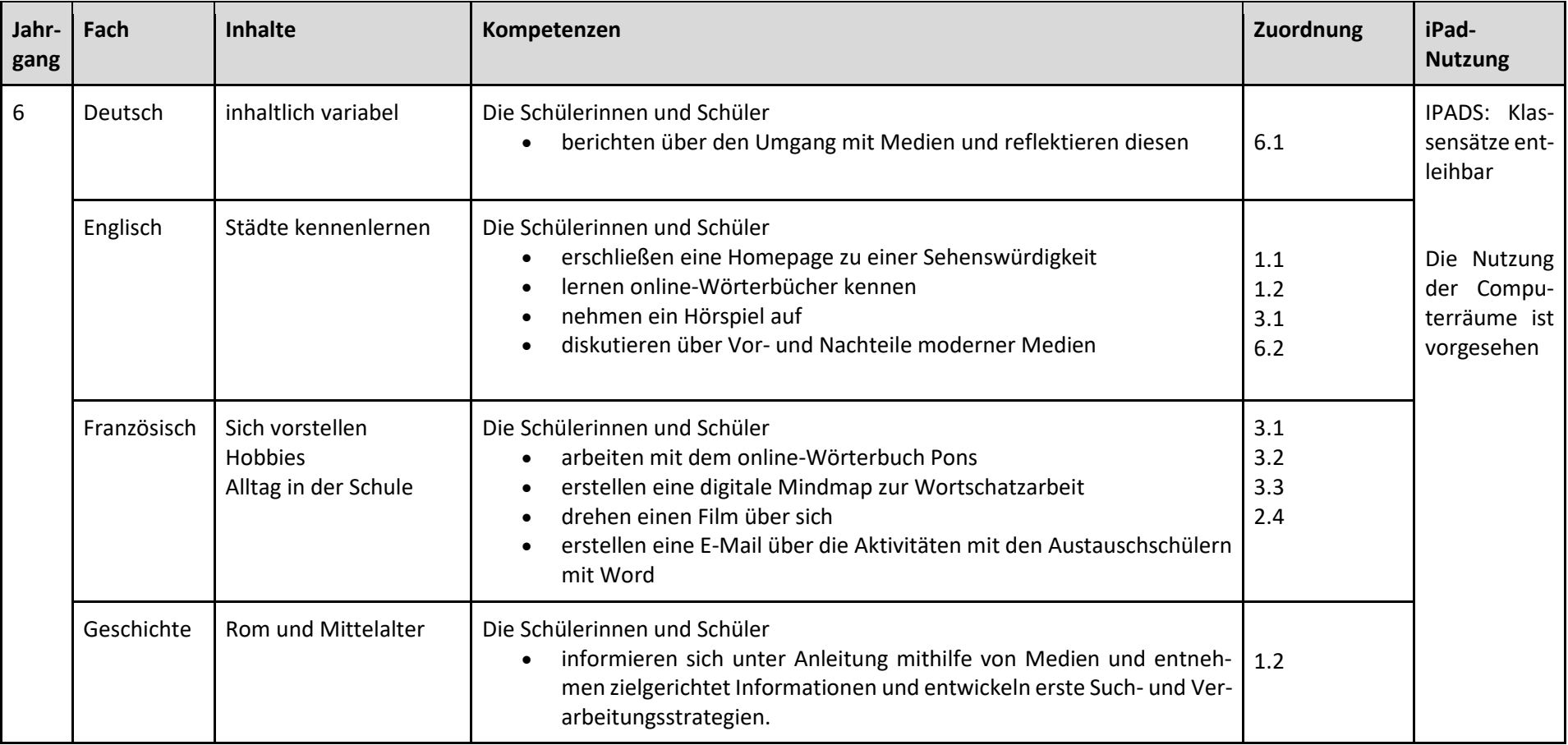

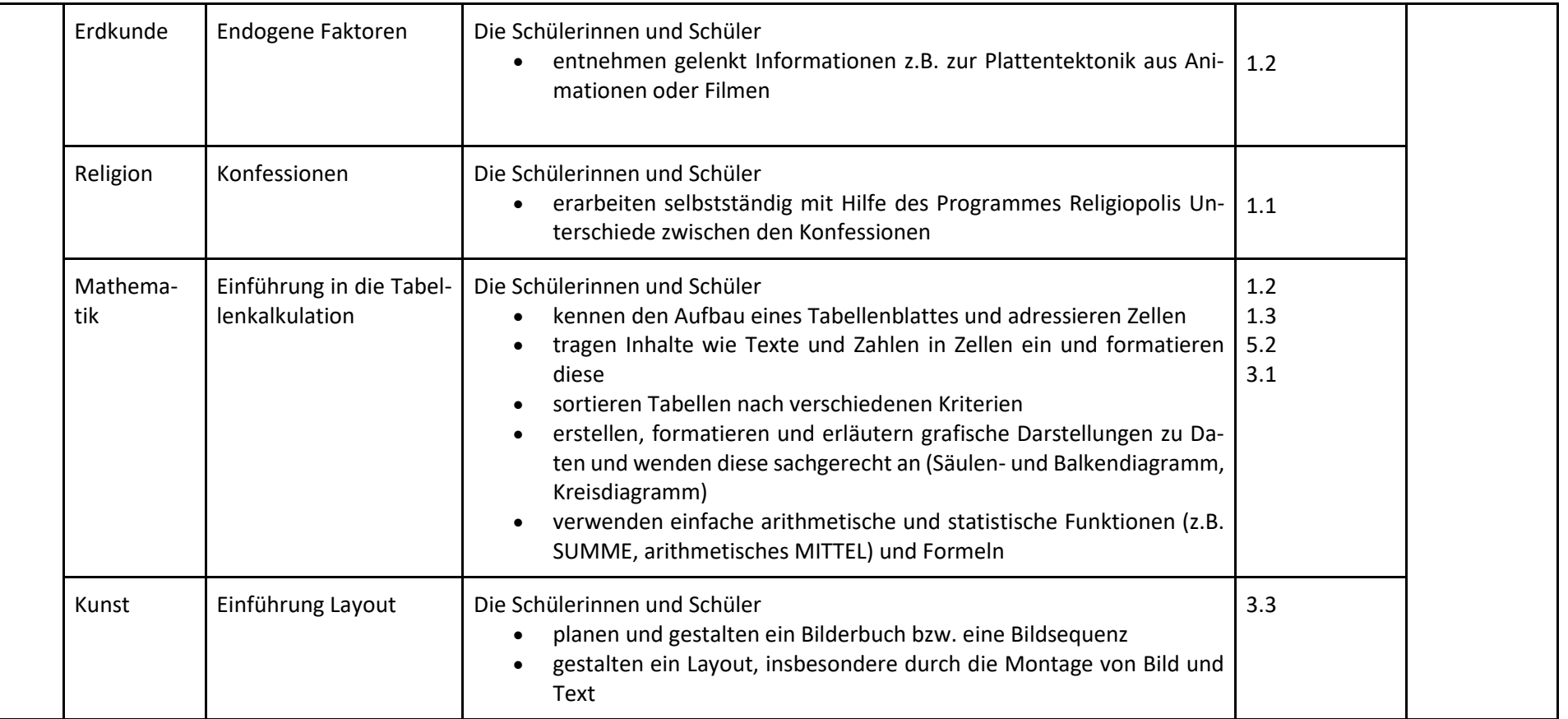

<span id="page-12-0"></span>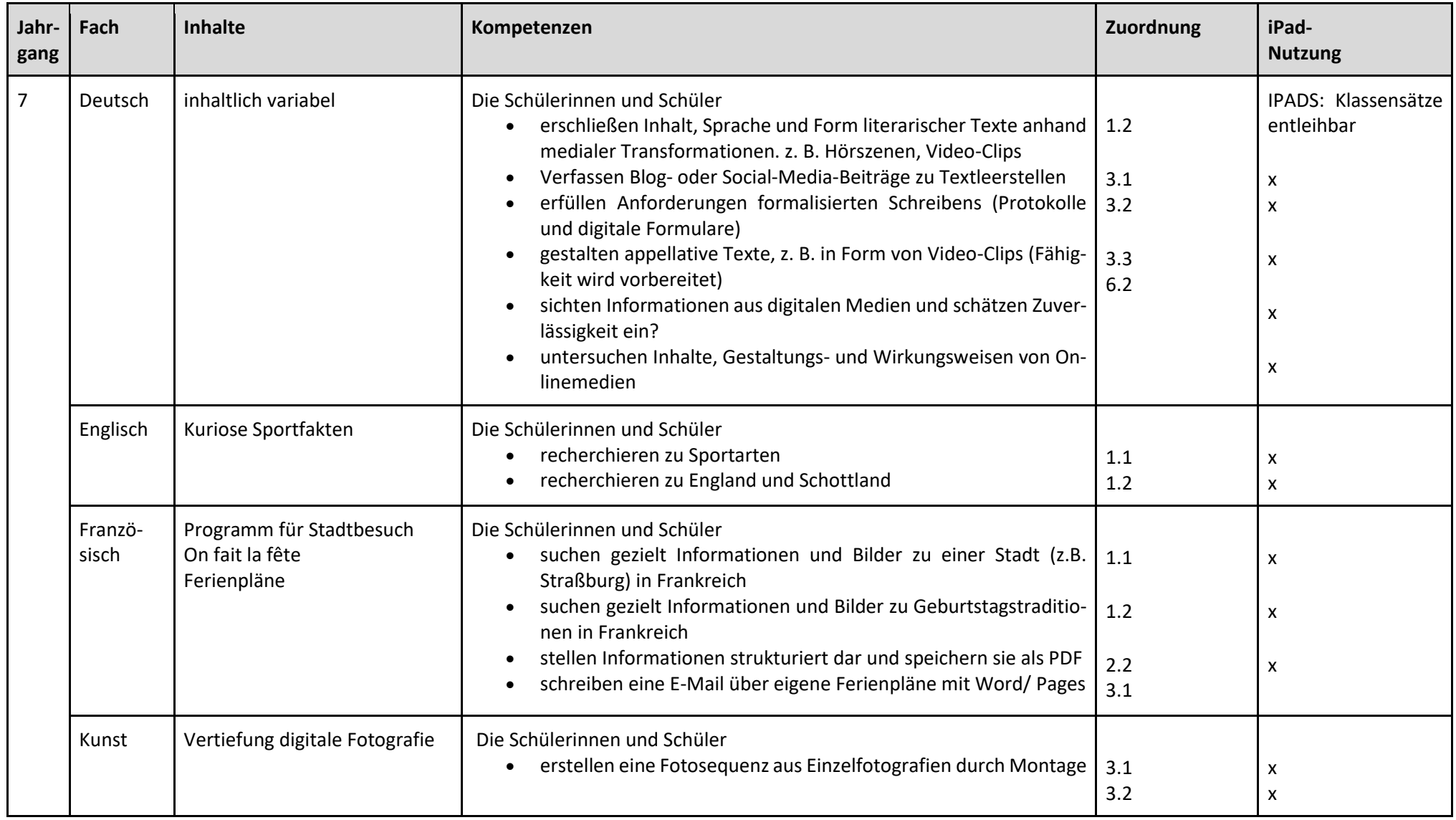

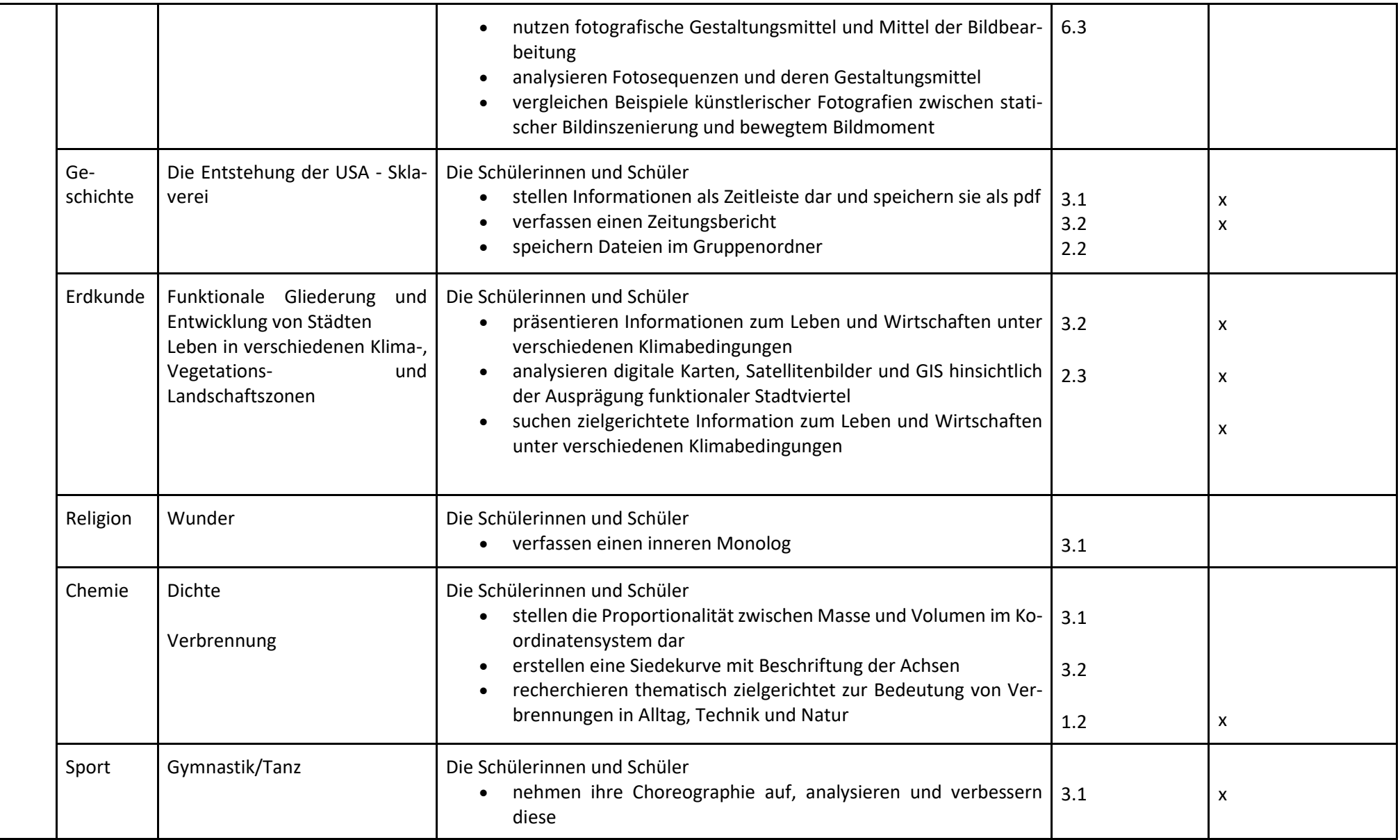

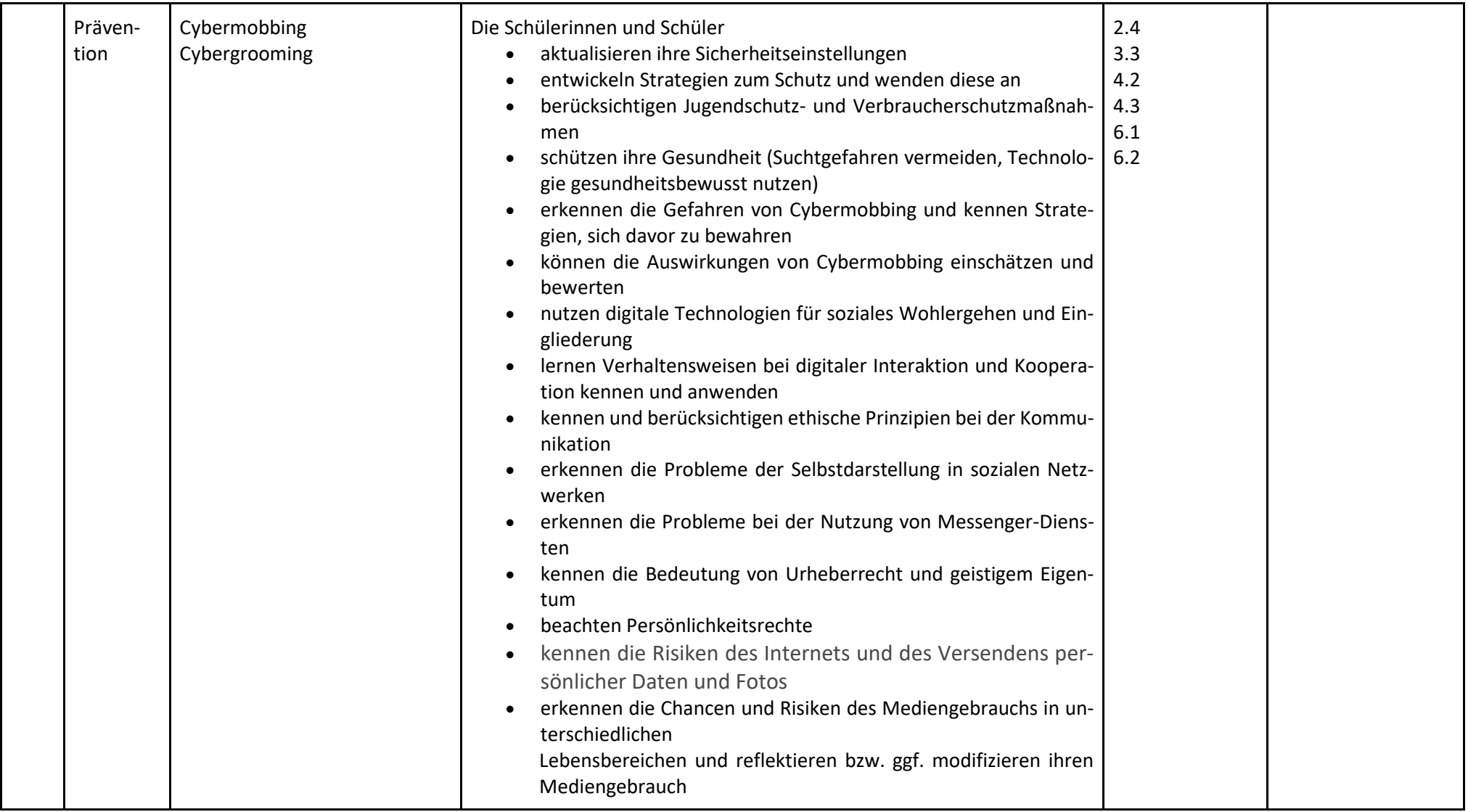

<span id="page-15-0"></span>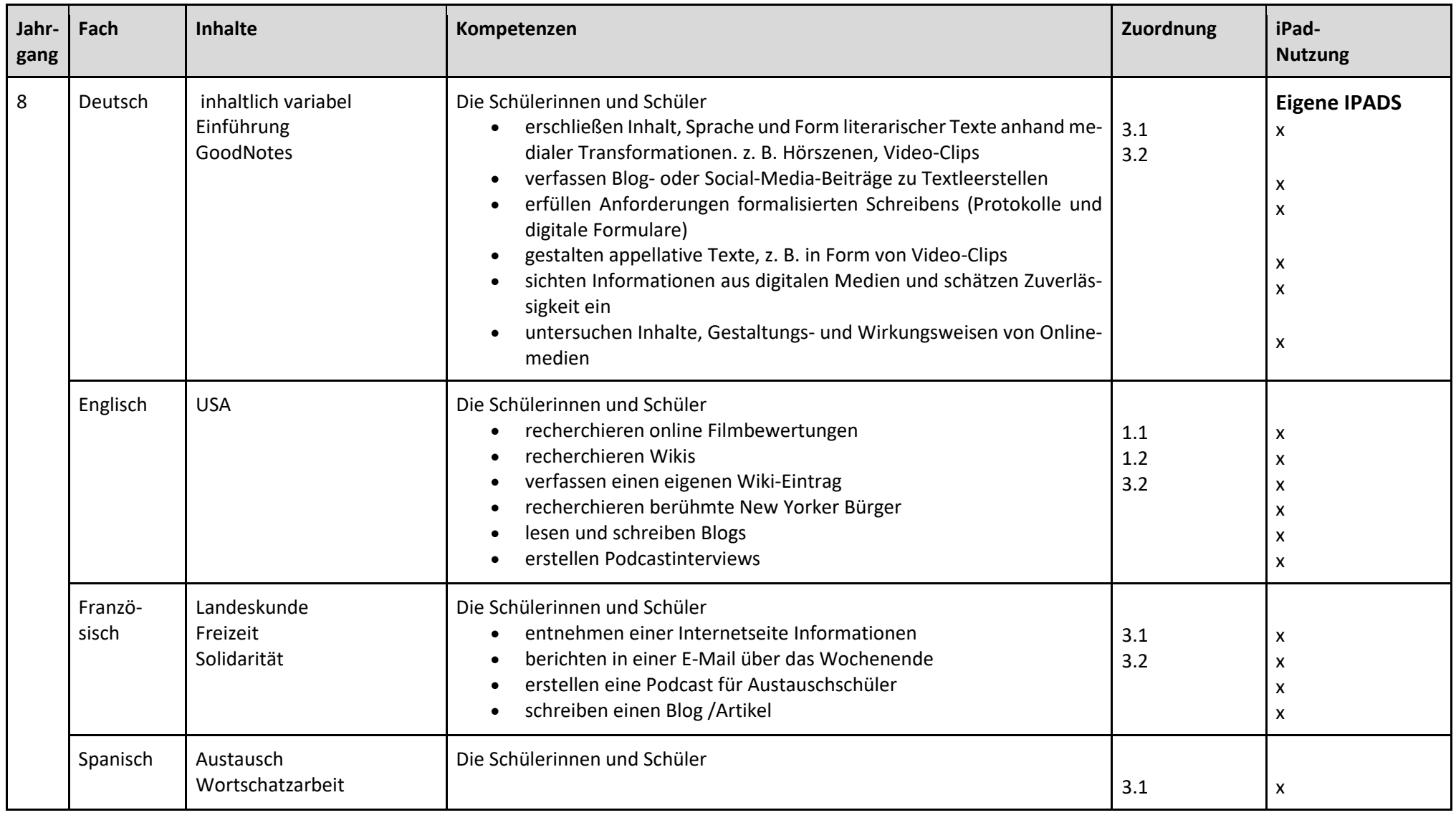

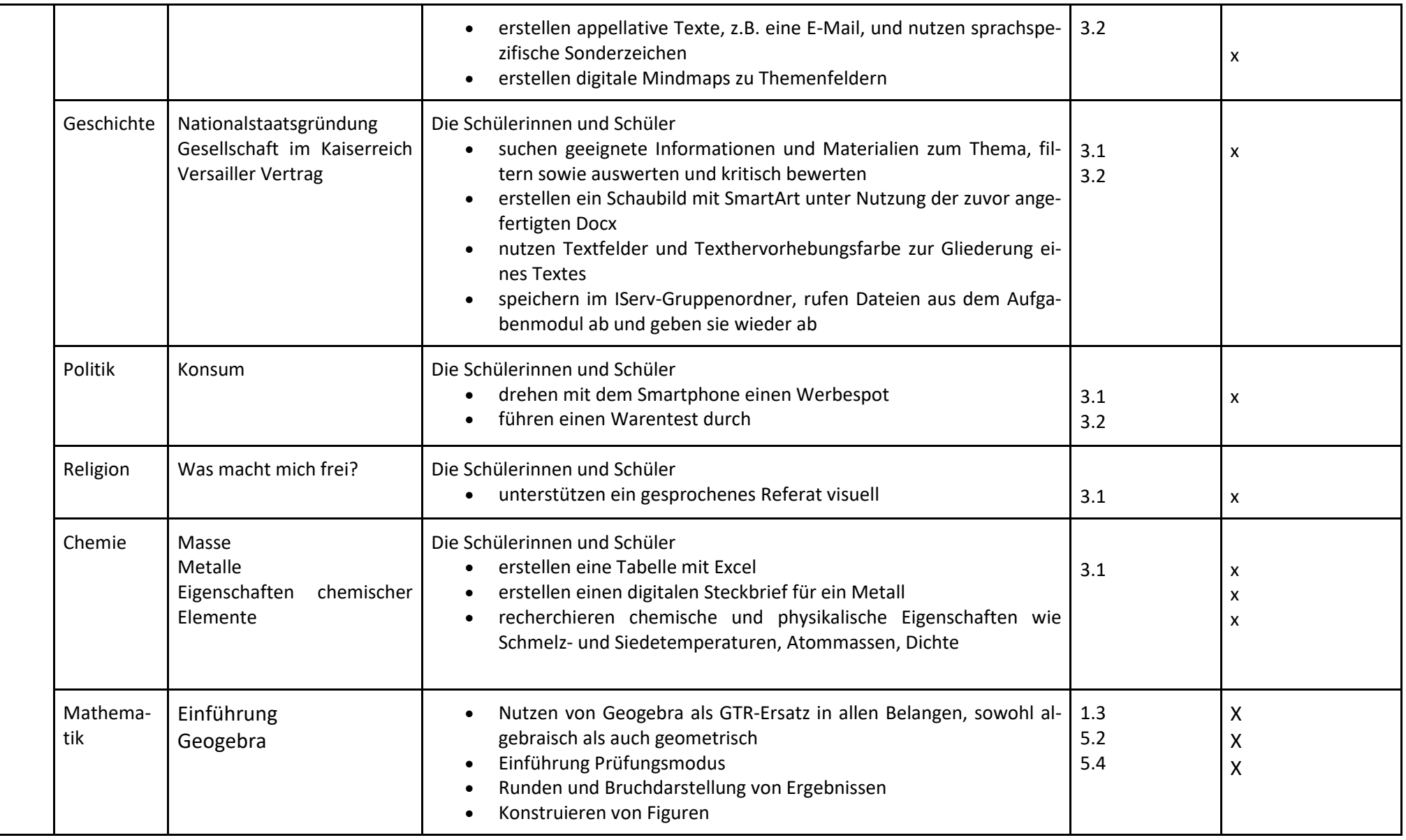

<span id="page-17-0"></span>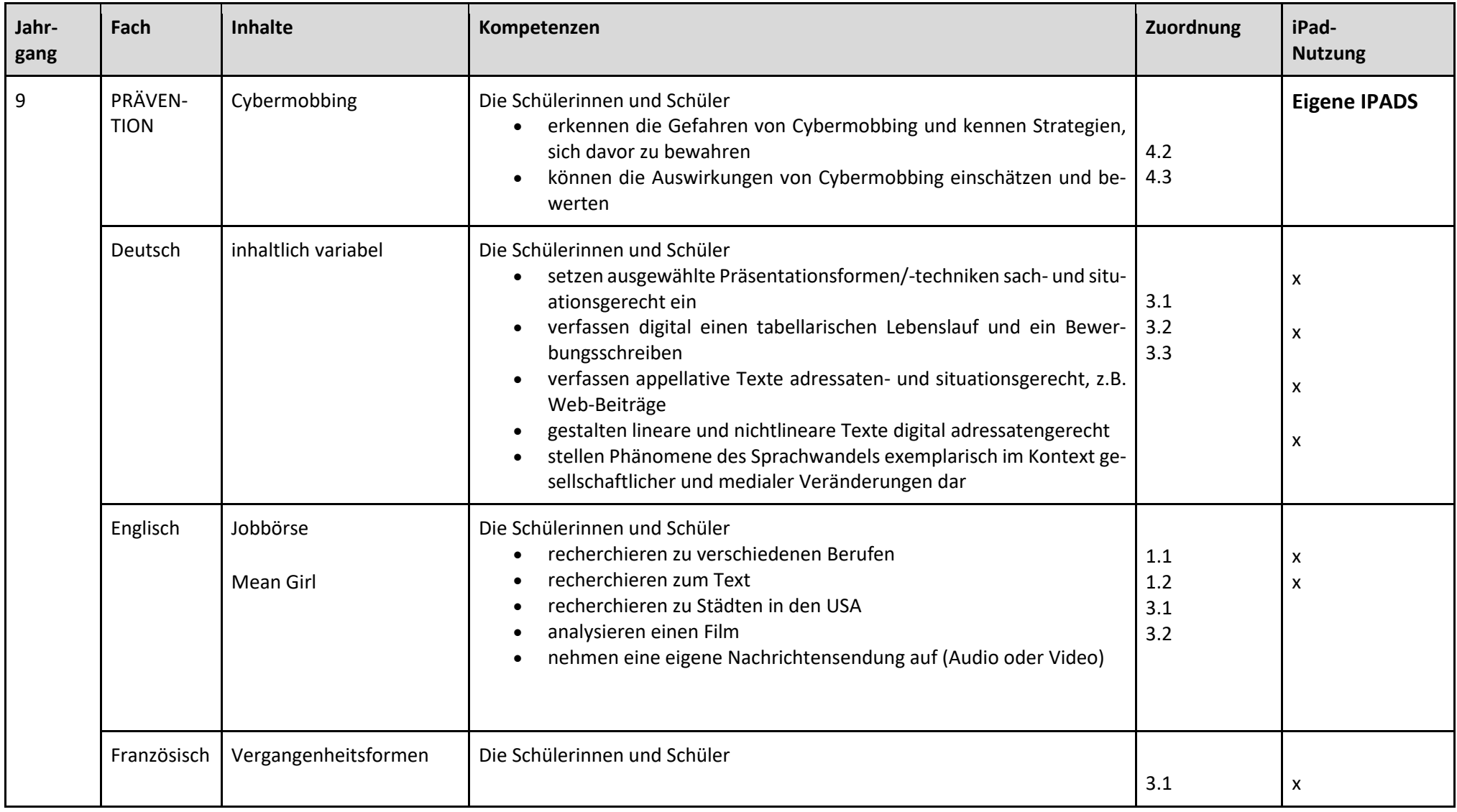

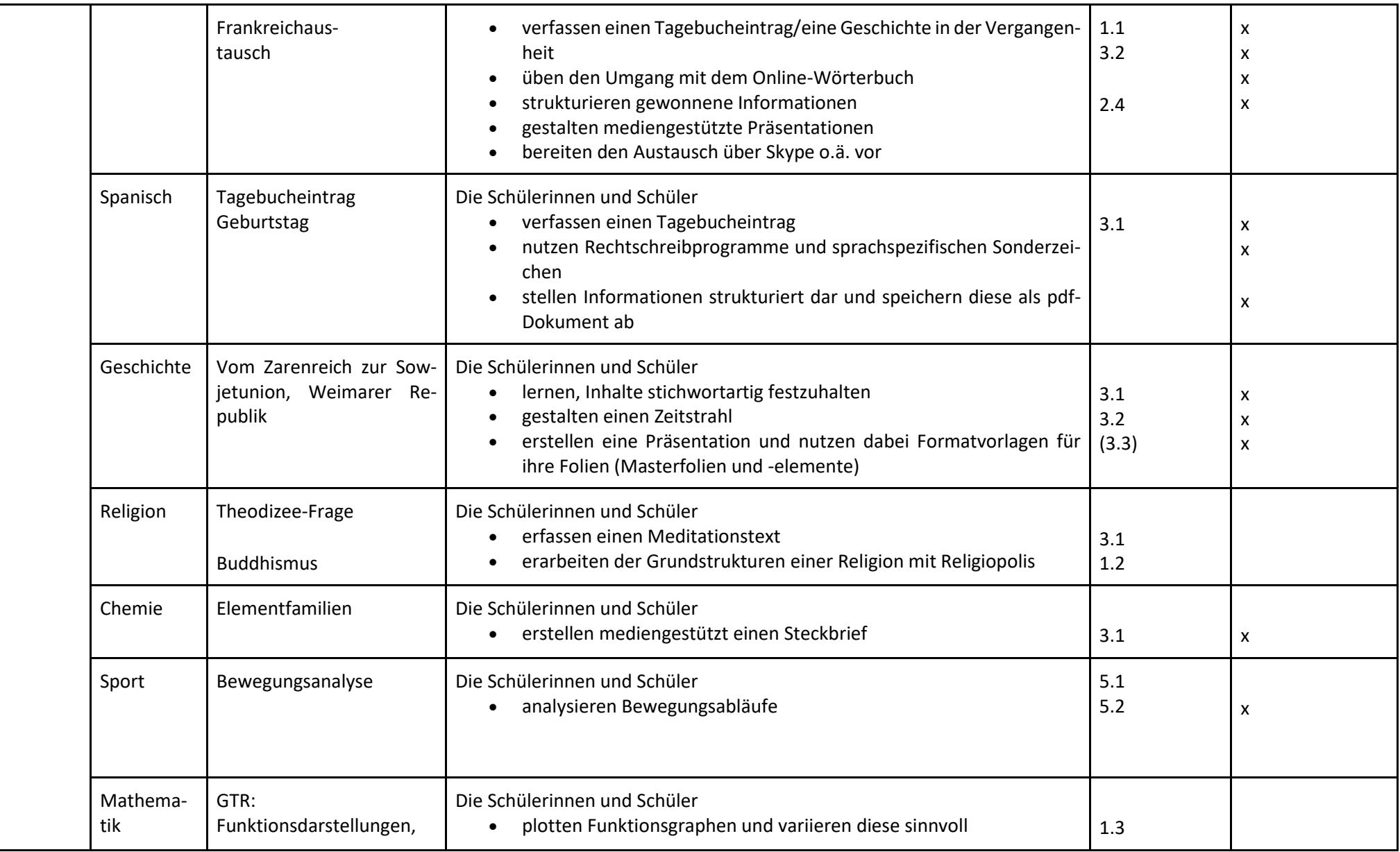

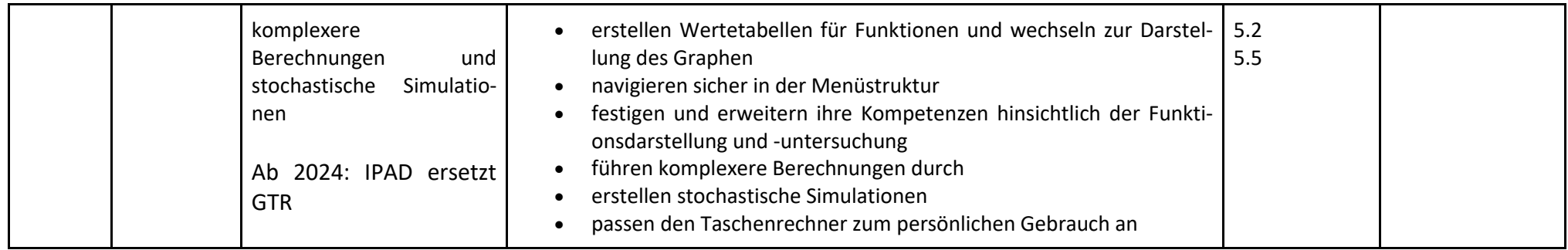

<span id="page-19-0"></span>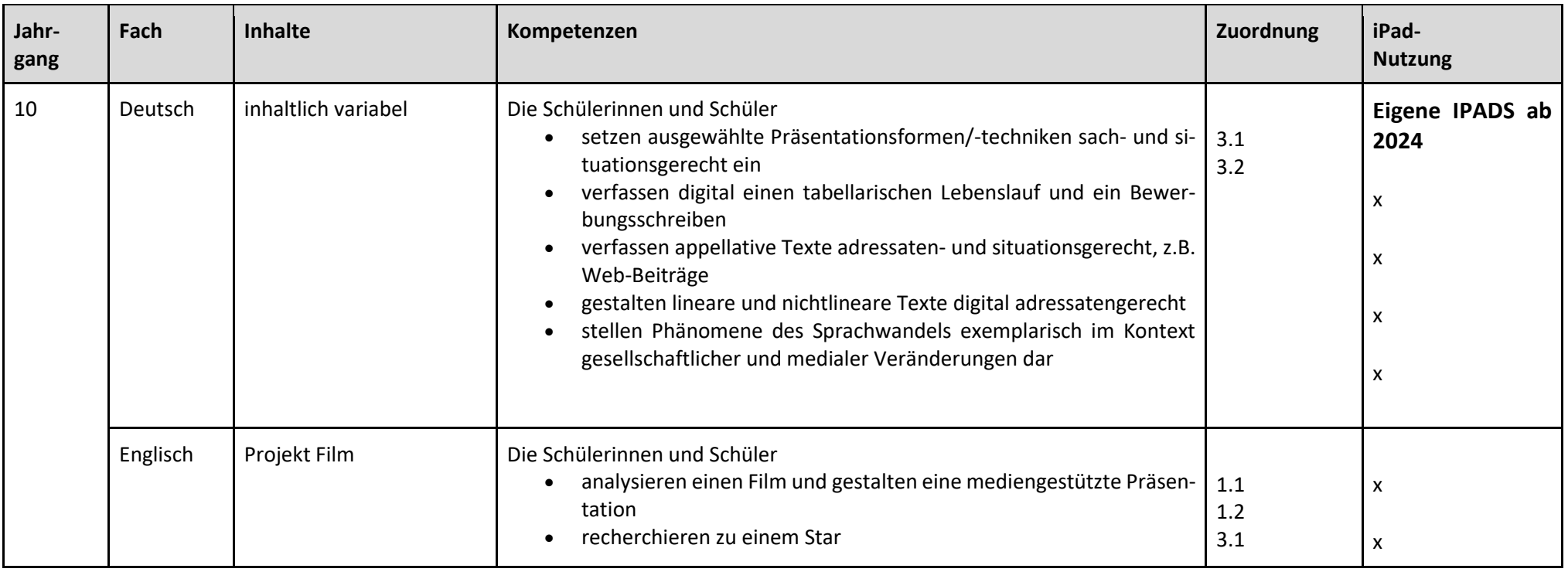

Seite **20** von **33**

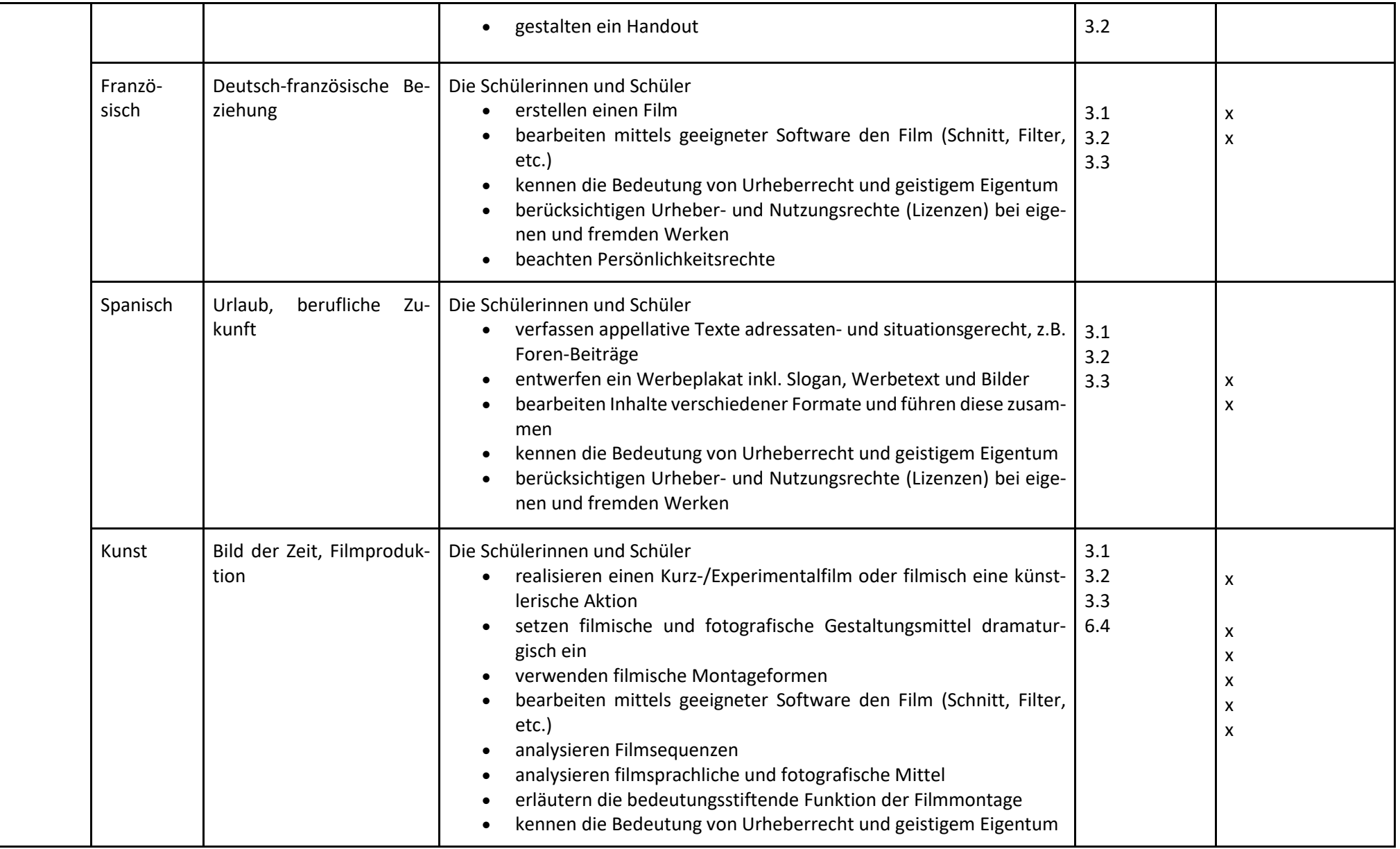

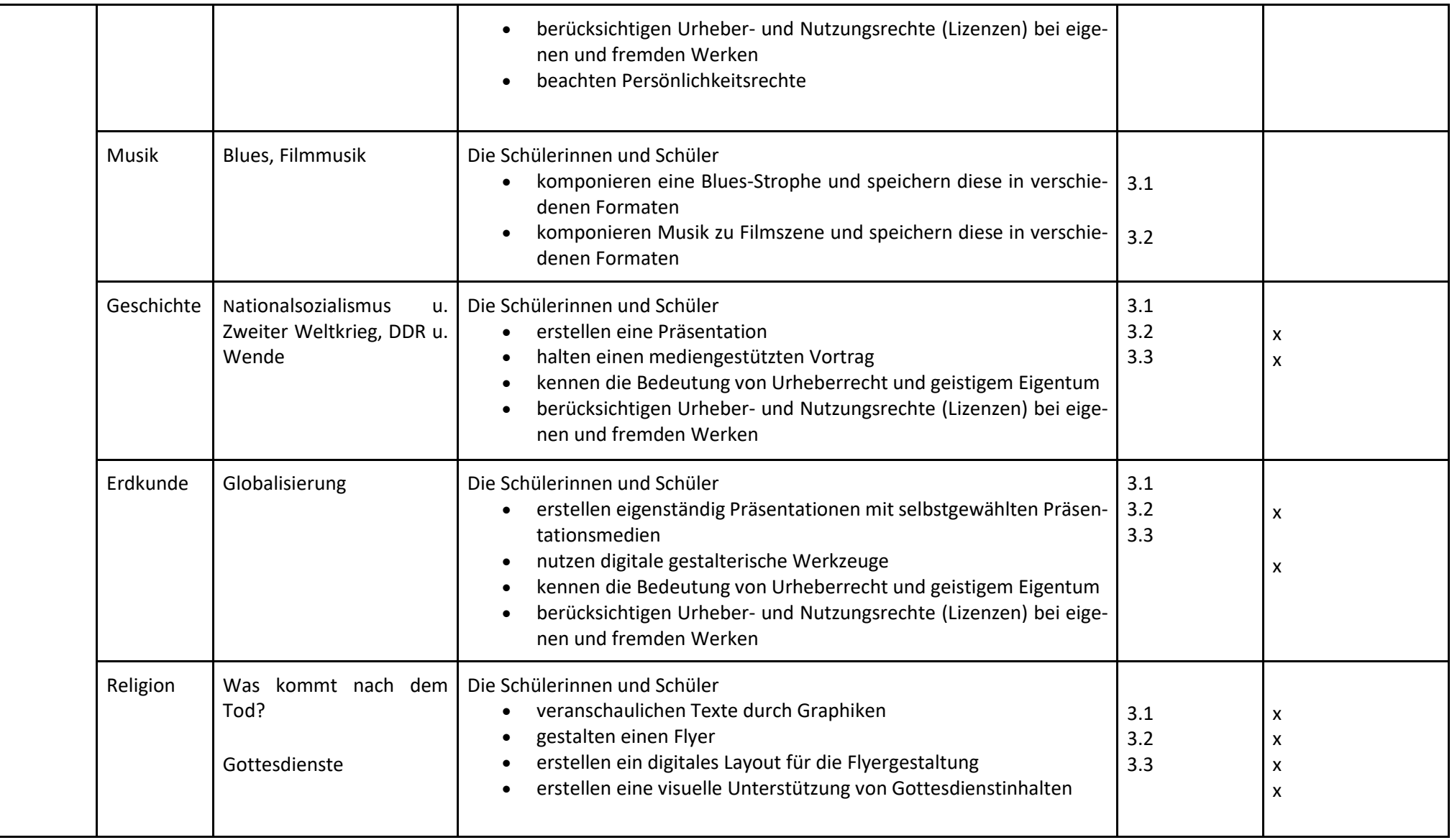

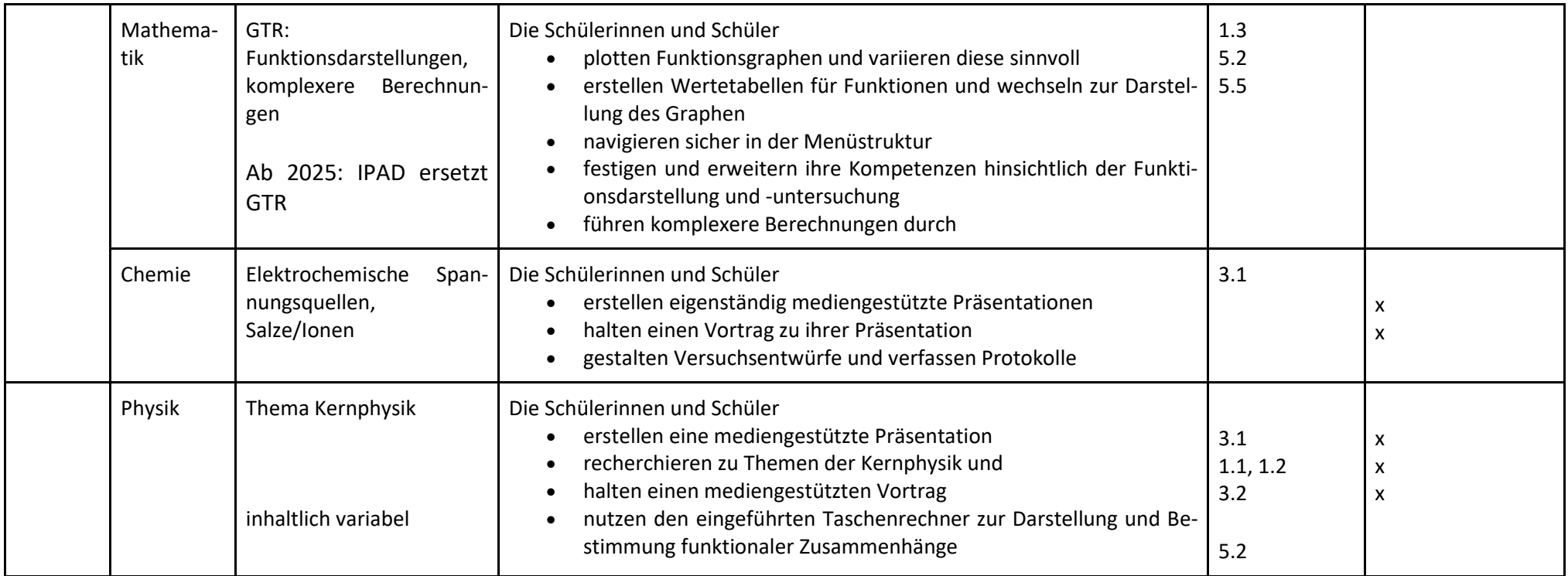

### <span id="page-23-0"></span>**2.3 Besonderheiten am THG**

### **Die Modulstunde und Verfügungsstunden in 5/6**

Entsprechend unseres Schulprogramms und aufgrund einer Stundentafelanpassung haben wir in Klasse 5 eine zusätzliche Stunde – die Modulstunde. Diese wird vom Klassenlehrerteam unterrichtet und widmet sich u.a. den wesentlichen medialen Kenntnissen, die die Schülerinnen und Schüler von Beginn an benötigen. Medienkompetenz wird also erstmalig in Klasse 5 innerhalb der THGspezifischen Modulstunden vermittelt. In Klasse 6 im Rahmen von Verfügungsstunden und eines speziellen Medienpädagogik-Projekttages findet sog. Werkstattunterricht statt. Die Schülerinnen und Schüler können eigene Schwerpunkte setzen und nach persönlichen Interessen und Bedürfnissen bestimmte Module zum Thema Medienkompetenz bearbeiten.

### **Medienbildung und Prävention**

Das Präventionsangebot umfasst eine Vielzahl an sozialen und medialen Aktivitäten. An dieser Stelle werden nur die Aktivitäten mit Bezug zur Medienbildung aufgeführt:

Klasse 5: Webinare für Eltern zur Mediennutzung

Klasse 6: Medientage (siehe oben) zur sinnvollen Mediennutzung und -reflexion; Webinare für Schülerinnen und Schüler

Klasse 8: Webinare für Schülerinnen und Schüler zum Cybermobbing, Cybergrooming …

### **Medienscouts**

Seit mehreren Jahren werden an unserer Schule Medienscouts eingesetzt. Schülerinnen und Schüler der achten Jahrgangsstufe werden qualifiziert, um ihre Mitschülerinnen und Mitschüler bei der reflektierten Nutzung des Internets zu beraten. Wichtiger Aspekt der Schulung und der späteren Beratung ist, den Schülerinnen und Schülern Verantwortung für ihre Präsenz sowie für ihr Tun und Handeln im Internet zu übertragen. Die angehenden Medienscouts erfahren, welche Risikobereiche zurzeit relevant sind. Dazu gehören u.a. Verletzung des Urheberrechts, Cybermobbing, Umgang mit persönlichen Daten, Kommunikation im Netz sowie Onlinespiele.

### **Schülerprojekt Jahrgang 11**

Im Jg. 11 führen die Schülerinnen und Schüler als schulische Besonderheit ein individuelles Projekt für die Schulgemeinschaft durch. Hierbei werden oftmals Aspekte des Medienkonzeptes aufgegriffen und in Form von Schulungen, Workshops u.ä. den jüngeren Schülerinnen und Schülern nahegebracht.

## <span id="page-24-0"></span>**3 Ausstattung**

### <span id="page-24-1"></span>**3.1 Grundlagen für das Arbeiten mit Medien am THG**

Die Umsetzung und Unterstützung von Unterrichtsinhalten durch den Medieneinsatz am THG basiert auf der Idee eines einfachen, schnell nutzbaren und mit möglichst allen mobilen Endgeräten kompatiblen Systems. Die Lehrkraft soll im Klassenraum die Technik sofort einsatzbereit vorfinden. Es müssen keine Medien vorbestellt, abgeholt und aufgebaut werden. Wertvolle Unterrichtszeit kann somit für das genutzt werden, wofür sie vorgesehen ist – für den Unterricht.

Die Lehrkräfte am THG unterstützen diese Idee. Das THG hat sich als erstes Gymnasium in Wolfenbüttel deshalb schon früh für eine komplette Umrüstung aller Klassen- und Fachräume auf Smart-Panel-TVs verständigt, in Absprache mit der Stadt WF ist die Umsetzung schon in großen Teilen erfolgt (siehe Punkt 3.4).

Durch die Entwicklung der letzten beiden Jahre ist allerdings die Ausstattung mit Lehrerendgeräten nicht zur vollen Zufriedenheit des Kollegiums verlaufen. Nahezu alle Schülerinnen und Schüler nutzen IPADS, viele Lehrer dagegen Windows-Tablets. Hier wird momentan versucht, sowohl durch eigene Finanzmittel der Schule als auch durch Hilfe der Schulträgerin eine einheitliche IPAD-Ausstattung zu erreichen. Im Jahr 2023 werden deshalb noch weitere 20 IPADS angeschafft, sodass dann alle Lehrkräfte ein Dienstgerät als IPAD besitzen werden, die dies anstreben.

Die Verbindung der verschiedenen Systeme erfolgt über eine Kombination von LAN und WLAN. Das Streamen auf den SmartPanelTVs erfolgt über die entsprechenden Bildschirmfreigabeapplikationen der jeweiligen Endgeräte.

Über den schuleigenen ISERV-Kommunikationsserver mit darauf laufendem Radius-Server für die WLAN-Geräte werden die Geräte in das Schulnetz eingebunden und für die Nutzung des Internets freigegeben.

Durch zusätzliche mobile Geräte und Klassensätze von IPADS ist ein mediales Arbeiten auch in den sehr wenigen Räumen ohne vorhandene adäquate Technik möglich.

### <span id="page-24-2"></span>3.2 WLAN und Netzwerk

In den letzten Jahren ist es uns in Zusammenarbeit mit der Stadt sukzessive gelungen, nahezu alle Gebäudeteile des THG ans Schulnetz anzubinden.

Das THG verfügt aktuell über einen Breitbandanschluss ans VerSuS-Stadtnetz bzw. ans Internet. Diesen Anschluss teilen sich alle Schulen der Stadt WF. Es gibt keine schulabhängigen Kontingente, alle Geräte sind "gleichberechtigt". Mit zunehmender Gerätezahl zeigt sich insbesondere im Vormittagsbereich aktuell immer noch teilweise eine Überlastung dieser Verbindung.

Zukunftsfähiger scheint eine Breitbandgarantie für eine gewisse Bandbreite für jede einzelne

Schule. Die konkrete Bandbreite muss sich an den aktuellen Standards orientieren und die sehr große Anzahl von aktiven Rechnern im Netz berücksichtigen.

Das THG verfügt aktuell über ein recht gut und verlässlich funktionierendes WLAN-Netz. Accesspoints sind gut verteilt installiert – die Zielstellung eines Accesspoints für jeden einzelnen Raum ist jedoch noch nicht umgesetzt.

Nahezu alle Räume am THG verfügen über eine LAN-Anbindung für das Tafelsystem der Smart-Panel-TVs. Räume, in denen solche Anbindungen noch fehlen, werden recht verlässlich durch die Schulträgerin ertüchtigt, wenn Neuinstallationen der Systeme anstehen. Zunehmend problematisch stellt sich jedoch die Vergabe von Aufträgen wegen fehlender Handwerkerkapazitäten dar.

### <span id="page-25-0"></span>**3.3. Ausstattung**

### <span id="page-25-1"></span>**3.3.1 Altbau und Kunst**

Alle Unterrichtsräume im Altbau sind mit einem interaktiven Tafelsystem ausgestattet.

Davon sind lediglich noch 7 Räume mit einer Lösung aus Whiteboard, PC und Beamer versehen.

Alle anderen Räume sind mit einer Smart-Panel-TV-Lösung ausgestattet.

### <span id="page-25-2"></span>**3.3.2 Neubau und Musik**

Alle Räume – mit Ausnahme des Band- bzw. Projektraums 253 sowie des Multifunktionsraums 201 und der Aula - sind mit einer Smart-Panel-TV-Lösung ausgestattet.

### <span id="page-25-3"></span>**3.3.3 Naturwissenschaften**

Die beiden NTW-Pavillons besitzen nur alte Lösungen aus Notebook/PC und Beamer.

Ein Physik- und ein Chemieraum verfügen über Smart-Panel-TVs.

Ein weiterer Chemieraum hat keinerlei verbaute Technik.

Ein weiterer Physikraum hat eine aus Whiteboard, PC und Beamer bestehende Lösung.

Die Biologieräume haben nur Lösungen aus Kombination von Notebook und Beamer.

Hier besteht offensichtlich der dringendste Handlungsbedarf im nächsten Jahr.

### <span id="page-26-0"></span>**3.3.4 Lehrerzimmer und Verwaltung**

Alle Rechner, die der reinen Verwaltung zugeordnet werden können, sind in einem separaten Netz miteinander verbunden, das keinen Kontakt zum ansonsten verwendeten Schulnetz erlaubt.

Die Vernetzung der beiden Lehrerzimmer ist ans Schulnetz angeschlossen, da hier pädagogisch innerhalb des Schulnetzes gearbeitet wird.

### <span id="page-26-1"></span>**3.3.5 Notebooks, IPADS und IPAD-Koffer (Klassensätze)**

Etwa 40 schuleigene Notebooks stehen für den Unterricht zur Verfügung. Diese werden vorwiegend in den Naturwissenschaften eingesetzt und im Ganztagsbereich. Die restlichen Geräte stehen über die Schulassistentin zur Ausleihe zur Verfügung, ebenso 7 IPAD-Koffer mit momentan etwas mehr als 80 IPADS für die Klassen 5-7 bzw. für Klassen, in denen noch keine Voll-Ausstattung mit eigenen Geräten vorliegt.

Ziel ist hier in Absprache mit der Schulträgerin eine Ausstattung mit jeweils 2 Klassensätzen pro Jahrgang 5, 6 und 7 – also mit ca. 150 – 180 Geräten.

Alle Schülerinnen und Schüler ab Jahrgang 8 nutzen perspektivisch (Start: 2022 aufsteigend) ein eigenes, von der Schulträgerin bereitgestelltes IPAD.

Alle Lehrerinnen und Lehrer, die dies wollen, nutzen (perspektivisch; momentan teilweise) ebenfalls ein IPAD als Dienstgerät.

Die Geräte werden von der Schul-IT verwaltet und durch Profile gesteuert, so wie auch die schülereigenen Geräte und Lehrergeräte.

### <span id="page-26-2"></span>**3.3.6 Computerräume und "Sprachlabor"**

Das sogenannte Sprachlabor ist ein Computerarbeitsraum mit 36 Schülerarbeitsplätzen und einem Lehrerarbeitsplatz mit fest installiertem Beamer und Lautsprechern.

Die beiden weiteren PC-Räume verfügen jeweils über 20 Schülerarbeitsplätze und einen Lehrerarbeitsplatz; in einem Raum arbeitet eine reine Beamerlösung, im anderen ist bereits ein Smart-Panel-TV installiert.

Auf allen Systemen ist Windows 10 installiert und die Software bzw. das System wird mittels ISERV verwaltet.

## **3.4 Übersicht Soll-Ist-Ausstattung THG Wolfenbüttel**

<span id="page-27-0"></span>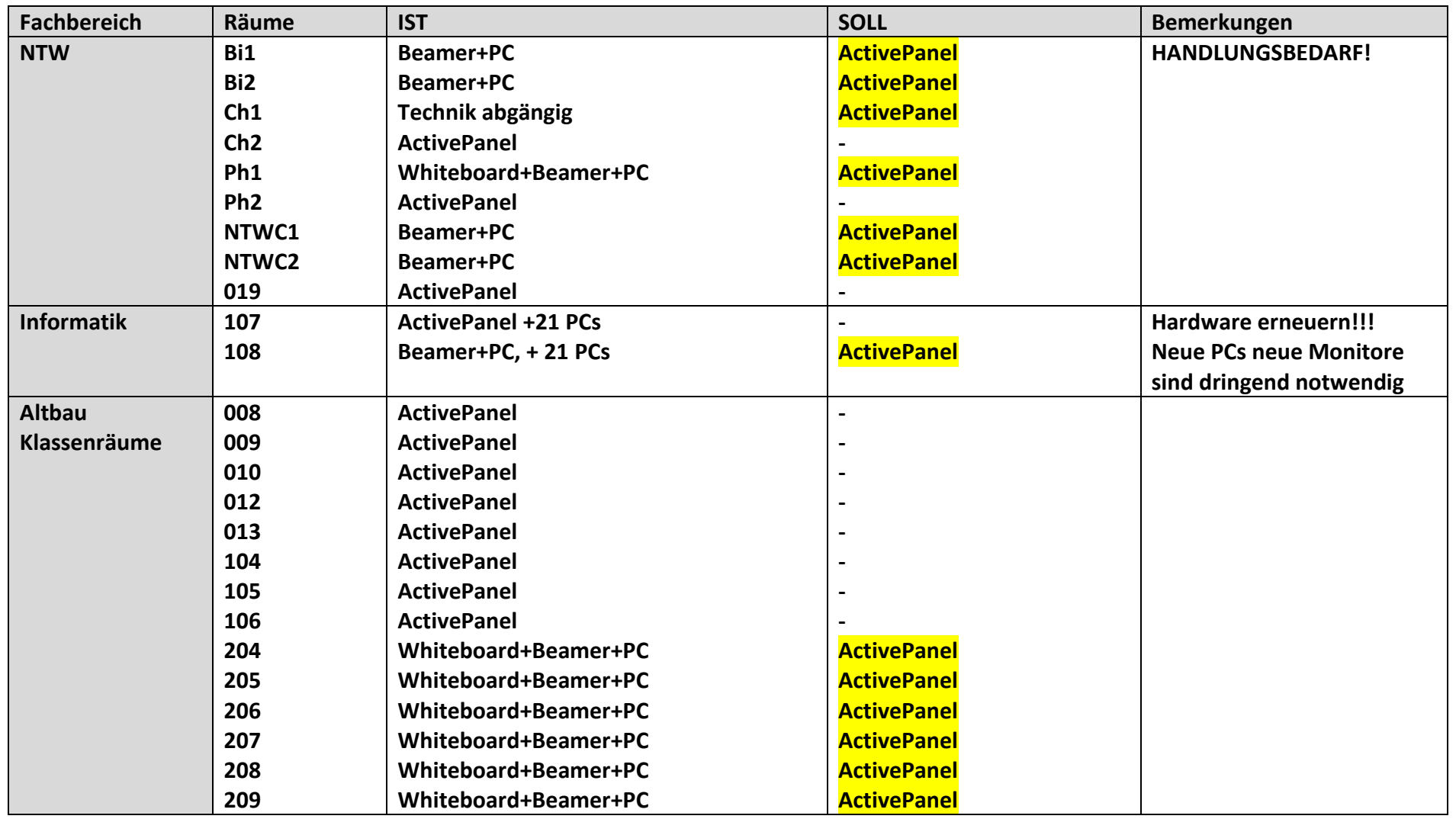

Seite **28** von **33**

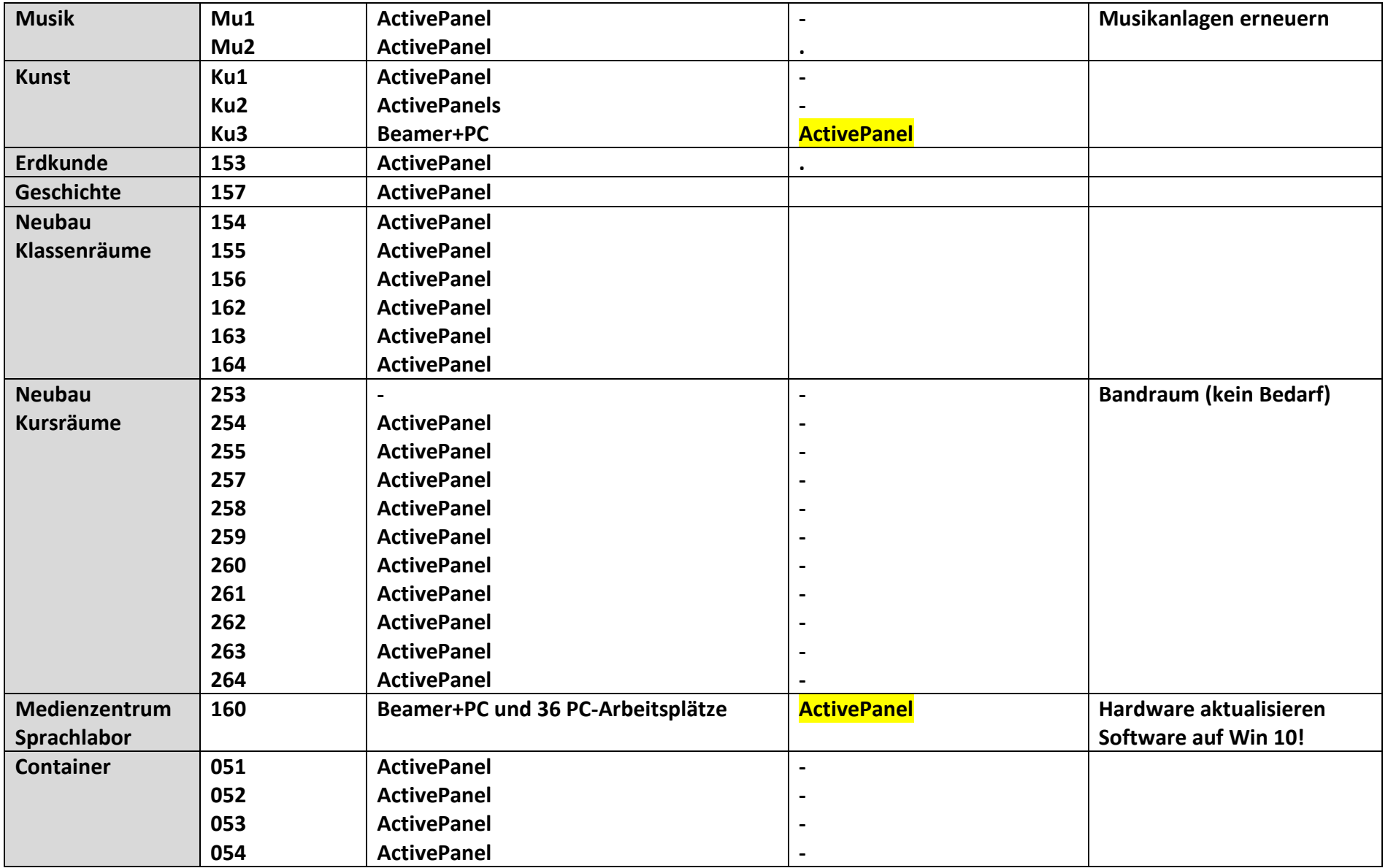

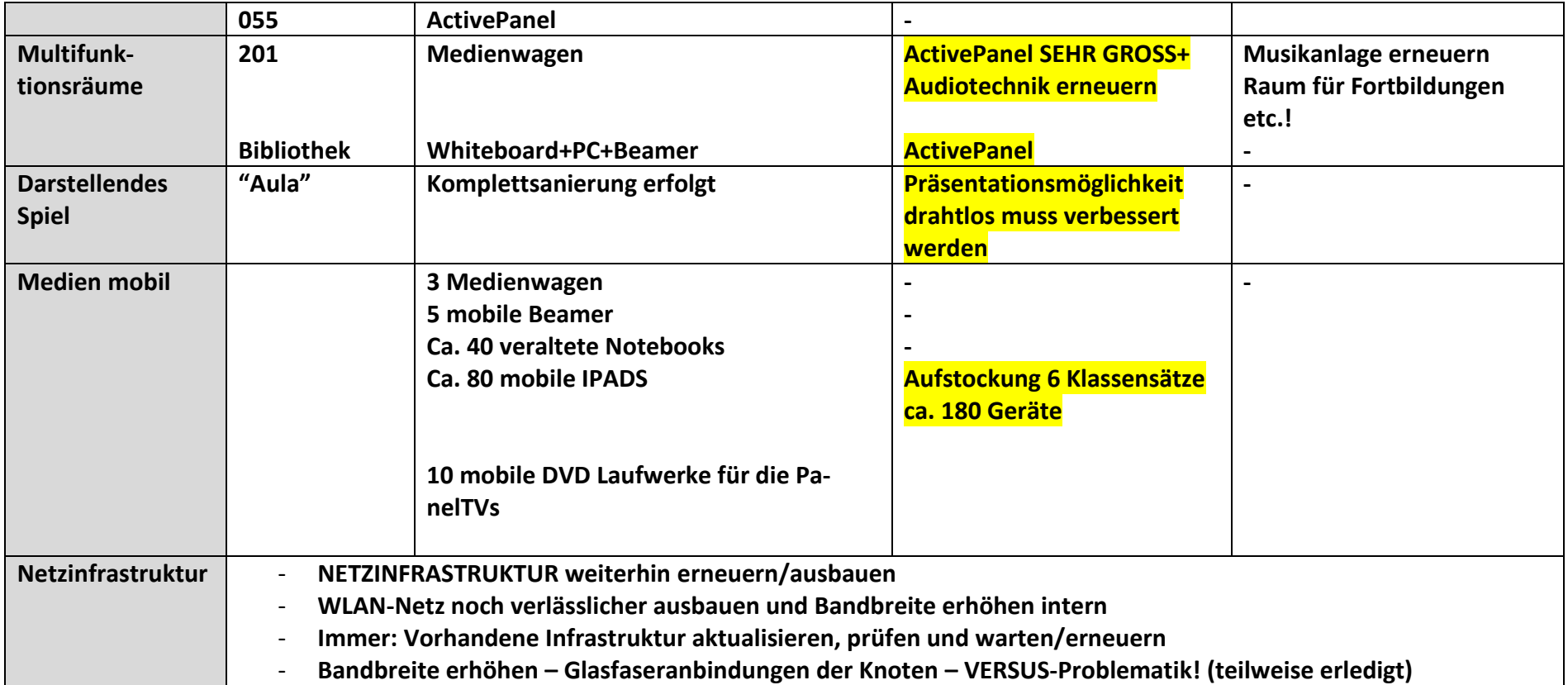

## <span id="page-30-0"></span>**4. Fortbildungen und Qualifizierungen**

### **Schüler und Schülerinnen**

Die folgenden Ausführungen fassen noch allgemein das zusammen, was bereits in den Tabellen zu 2.2 für einzelne Fachinhalte sehr spezifisch dargestellt wurde. Die Schülerinnen und Schüler erlernen am THG ab Jahrgang 5 im Modulunterricht den Umgang mit dem Intranet IServ sowie grundlegende Textverarbeitungstechniken. Dies erfolgt im Umfang von einer Wochenstunde. IServ stellt die Grundlage für die schulinterne Kommunikation und Nutzung der Medienstruktur der Schule dar. In Ergänzung dazu werden durch die schulinternen iPad-Koffer die Schülerinnen und Schüler punktuell im Doppeljahrgang 5/6 und auch noch 7 an die Arbeit mit digitalen Endgeräten herangeführt: für einzelne Unterrichtsstunden oder ausgewählte Projekte arbeitet die Klasse leihweise mit den Geräten und erprobt so die zielorientierte Anwendung von Apps sowie vertiefende Techniken von Textverarbeitung und digitalen Gestaltungstechniken.

In den Klassenlehrerstunden thematisieren sie darüber hinaus mit ihren Lehrkräften den verantwortungsvollen Umgang mit den sozialen Netzwerken, die sie privat nutzen, und deren Erleben häufig in den Klassenraum nachwirkt. Dies wird an speziellen Medientagen in Jahrgang 7 vertieft. In den folgenden Schuljahren entwickeln die Schülerinnen und Schüler kontinuierlich ihre Medienkompetenz fächerspezifisch sowie -übergreifend weiter.

Das mediale Lernen wird in Jahrgang 8 durch die jahrgangsübergreifende Einführung des iPads erweitert. Alle Schülerinnen und Schüler erhalten als Leihgabe für den Rest ihrer Schulzeit ein Gerät durch die Schulträgerin. Alle Leihgeräte sind in das Gerätemanagement des Stadt Wolfenbüttel eingebunden. Sämtliche Apps und Zugänge werden zentral verwaltet, so dass alle über dieselben technischen Unterrichtsvoraussetzungen verfügen. Mittels der Classroom-App können die LehrerInnen die Tablets im Unterrichtsraum zudem kontrollieren und falls nötig einschränken.

### **Elternarbeit**

Für Eltern werden regelmäßige Vorträge von externen Medienberatern angeboten, die über Risiken und Gefahren von Medien aufklären (z. B. Vorträge über soziale Netzwerke oder Internetsicherheit/Jugendschutz).

Im Rahmen des Präventionskonzeptes sind Eltern in Webinare speziell zu Themen wie Nutzung mobiler Geräte und Cybermobbing eingebunden.

#### **Lehrer und Lehrerinnen**

#### Einführungskurs für neue Kolleginnen und Kollegen:

Alle neuen Kolleginnen und Kollegen werden im Umgang mit der schulischen Medieninfrastruktur – Hardware wie Software – verbindlich eingewiesen, um den zielgerichteten und reibungslosen Einsatz der vorhandenen Technik sicherzustellen.

#### Regelmäßige interne Schulungsangebote:

An der Schule besteht ein Stamm aus Administratoren und Multiplikatoren, die fortlaufend ansprechbar sind und kontinuierlich Micro-Fortbildungen zu aktuellen Themen der digitalen Bildung anbieten. Dieser Personenkreis bildet sich selbst individuell und im gegenseitigen Austausch fort. Aktuelle Fortbildungen werden kommentiert auf einer digitalen Pinnwand dem Kollegium zugänglich gemacht. Dem ganzen Kollegium steht somit das ständige Angebot eines IServ- und Tablet-Coachings und individueller Technikschulungen offen, um neue Funktionen der Systeme kennenzulernen oder neue Prozesse der internen Schulorganisation schrittweise zu digitalisieren.

#### Multiplikatoren-Sprechstunde:

Das Multiplikatorenteam bietet zudem an fünf Tagen in der Woche feste Sprechstunden für Nachfragen und gezielte Hilfestellungen im Umgang mit Hard- und Software an.

#### Individuelle Schulung durch permanente und ständig aktualisierte Informationen und Hilfen:

In einer Knowledge-Base werden Verfahren und Abläufe, Tipps und Tricks permanent vorgehalten und aktualisiert. Ebenso liegen wesentliche Hilfestellungen zum digitalen Workflow immer in der Gruppenstruktur "Lehrer" abrufbereit vor.

#### Aufgabe der Fachkonferenzen:

Der kollegiale Austausch über medienpädagogische und fachdidaktische Vor- und Nachteile aktuell angebotener Hard- und Software ist als Teil jeder Fachkonferenz fest etabliert. Experten und Expertinnen der Verlage sind ebenso mit regelmäßigen Fachimpulsen in den FK anwesend, um die Fachgruppen bei der Verwendung digitaler Lehrwerke und Unterrichtshelfer zu beraten. Einzelne Fächer übernehmen hierbei jahrgangsweise Pilotgruppenstatus, um etwa die Umstellung auf ein digitales Lehrwerk zu erproben.

#### Externe Schulungspartner:

Partner wie das Multimediamobil, das Bildungszentrum im Landkreis oder auch das NLQ werden themenbasiert angefragt, um etwa ein- bis zweimal jährlich spezialisierte und/oder allgemeine Themen mit Workshopcharakter zu vermitteln.

#### Externe Schulungsangebote:

Durch Fortbildungen im Rahmen von SchilF-Veranstaltungen oder regionalen und landesweiten Veranstaltungen des NLQ sowie anderer Anbieter können die Kolleginnen und Kollegen ihre Medienkompetenz weiterentwickeln. Die Schulleitung unterstützt die Teilnahme an externen Fortbildungsangeboten und informiert über entsprechende Angebote per Mailverteiler.

### Strukturelle Maßnahmen und Verstetigung:

Die Verstetigung dieser und weiterer Maßnahmen zur didaktisch-methodischen Implementierung der mobilen Endgeräte ist durch die Etablierung einer A 14-Stelle und die Zuordnung des Bereiches "Koordinierung neue Medien und Digitalisierung" (eher technisch und infrastrukturell) zu einem A15-Aufgabenbereich gewährleistet.

## <span id="page-32-0"></span>**5. Evaluation**

Das Multiplikatorenteam evaluiert in regelmäßigen Abständen die Prozessumsetzung und entwickelt bedarfsorientiert die Vermittlungs- und Anwendungsstrukturen weiter.

Insbesondere die Veränderungen in den curricularen Vorgaben und fachspezifischen Zuordnungen (Tabellen in 2.2) sind Bestandteil permanenter Evaluation.

Leitend sind für uns hierbei die im "Orientierungsrahmen Schulqualität" des Landes Niedersachsen festgeschriebenen Kriterien.

Die Ergebnisse dienen zur Aktualisierung und Fortschreibung des Medienbildungskonzeptes.

i.A. für das THG

Juliane Trikojat, OStR' Dirk Raecke, StD

23.11.2023

Seite **33** von **33**